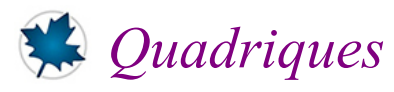

## *© Pierre Lantagne Enseignant retraité du Collège de Maisonneuve*

La première version de ce document est parue en janvier 2006. L'objectif principale de ce document est de présenter les quadriques dans une démarche de découvertes pas à pas. Les quadriques sont des surfaces remarquables de l'espace. La présentation de chaque quadrique est faite pas à pas à l'aide de traces laissées sur ces surfaces par des plans parallèles aux trois plans de coordonnées. Afin de saisir rapidement les caractéristiques de ces traces, l'élève doit avoir préalablement une connaissance des équations cartésiennes des coniques (ellipses, paraboles et hyperboles). Pour chaque quadrique, une illustration de ce à quoi la surface ressemble sera donnée en superposant dans un même graphique les différentes traces laissées par des plans parallèles aux plans de coordonnées. Ces traces auront été obtenues avec une utilisation judicieuse de la macro-commande spacecurve. C'est seulement après une perception du quadrique à l'aide des traces que l'on tracera directement la surface avec la macro-commande impliciplot3d pour les quadriques définis implicitement ou avec la macro-commande plot3d lorsque le quadrique est défini explicitement. La présentation de chaque quadrique se termine en donnant des équations paramétriques le décrivant. Comme vous le constaterez, avec de telles équations, le rendu de la surface pour la plupart des quadriques sera d'un rendu supérieur à celui donné avec la macro-commande implicitplot3d. Une lecture attentive de ce document permettra au lecteur de développer sa perception spatiale et d'augmenter ses compétences dans l'utilisation du logiciel Maple.

Bonne lecture à tous !

Ce document Maple est exécutable avec la version 2020.1

```
> 
with(plots,display,implicitplot,implicitplot3d,spacecurve,
                                                                              (1.1)
 > 
restart;
 > 
interface(typesetting=extended); # Pour s'assurer le niveau de 
Initialisation
   setoptions3d):
   with(plottools,point):
  macro(grispâle = COLOR(RGB, .9523, .9523, .9523)):
   setoptions3d(size=[400,400],labels=[x,y,z],axesfont=[TIMES,ROMAN,14],
                  tickmarks=[0,0,0],axis=[color="Niagara 4"],
                  labelfont=[TIMES,ROMAN,15],titlefont=[TIMES,ITALIC,14],
                  axes=normal,scaling=constrained);
L'initialisation suivante permettra d'avoir plus de lisibilité des nombres décimaux en supprimamt les zéros non 
significatifs à la fin d'un nombre.
   composition étendue
   Typesetting:-Settings(striptrailing=true);
                                   extended
                                     false
```
**> a:=4: > unassign('a,b,c'); (2.1) Ellipsoïde d'équation**  $\frac{x^2}{a^2} + \frac{y^2}{b^2} + \frac{z^2}{c^2} = 1$ Soit l'ellipsoïde d'équation  $\frac{x^2}{16} + \frac{y^2}{4} + \frac{z^2}{4} = 1$ . **Éq\_générale:=x^2/a^2+y^2/b^2+z^2/c^2 = 1; b:=2: c:=2: Ellipsoïde:=Éq\_générale;**

$$
Ellipsoide := \frac{x^2}{16} + \frac{y^2}{4} + \frac{z^2}{4} = 1
$$
\n(2.2)

Obtenons quelques les traces laissées sur cet ellipsoïde par des plans parallèles aux trois plans de coordonnées.

Commençons avec différents plans parallèles au plan de coordonnées  $xOz$ . De tels plans de l'espace ont pour équations une équation de la forme  $y = k$ . Posons alors  $y = k$  dans l'équation de l'ellipsoïde.

> Eq. particular **circle:** = **subs** (**y=k**, Eq. **gefinérale**) ;  

$$
Eq. particular equation: 
$$
\frac{\dot{x}}{16} + \frac{\lambda^2}{4} + \frac{z^2}{4} = 1
$$
 (2.3)
$$

**(2.4) > Éq\_transition:=Éq\_particulière+(-k^2/4=-k^2/4);**

Nous constatons que, dans le plan  $y = k$ , pour chaque valeur *k* telle que  $-2 \le k \le 2$ , l'équation précédente représente une équation d'une ellipse ou d'un point. Exprimons l'équation de cette ellipse sous la forme réduite.

**> Équation\_ellipse:=(1/(1-1/4\*k^2))\*Éq\_transition; expand(Équation\_ellipse);**

$$
\dot{E}quation\_ellipse := \frac{\frac{x^2}{16} + \frac{z^2}{4}}{1 - \frac{k^2}{4}} = 1
$$
\n
$$
\frac{x^2}{16\left(1 - \frac{k^2}{4}\right)} + \frac{z^2}{4\left(1 - \frac{k^2}{4}\right)} = 1
$$
\n(2.5)

Obtenons les tracés de quelques ellipses. Nous allons utiliser des équations paramétriques d'une ellipse pour les tracer efficacement.

Des équations paramétriques d'une ellipse centrée à l'origine d'équation  $\frac{x^2}{a^2} + \frac{y^2}{b^2} = 1$  sont  $x = a \cos(t)$ 

Posons alors, pour certains *k* dans l'ellipse d'équation  $\frac{x^2}{16\left(1-\frac{k^2}{\epsilon}\right)} + \frac{z^2}{4\left(1-\frac{k^2}{\epsilon}\right)} = 1$ ,

$$
aI = 4\sqrt{1 - \frac{k^2}{4}} \text{ et } bI = 2\sqrt{1 - \frac{k^{16}}{4}}
$$
  
\n**a1 := 4\*sqrt(1 - k^2/4)};**  
\n**b1 := 2\*sqrt(1 - k^2/4) ;**  
\n
$$
aI := 2\sqrt{-k^2 + 4}
$$
  
\n
$$
bI := \sqrt{-k^2 + 4}
$$
  
\n**b1 :=  $\sqrt{-k^2 + 4}$**   
\n**c**

Construisons quelques ellipses avec des valeurs  $-2 \le k \le 2$ .

**> #Pas:=[seq(-2+k\*0.1,k=0..5),seq(-1+k\*0.5,k=0..4),seq(1+k\*0.1,k=5..10) ]; Pas:=[-2,-1.9,-1.7,-1.5,-1.3,-1.1,0,1.1,1.3,1.5,1.7,2];**

$$
Pas := [-2, -1.9, -1.7, -1.5, -1.5, -1.3, -1.1, 0, 1.1, 1.3, 1.5, 1.7, 2]
$$
\n(2.7)

**> Ellipse\_xOz:=seq(spacecurve([a1\*cos(t),k,b1\*sin(t)],t=0..2\*Pi,color= "Bright 3"),k=Pas):**

**display(Ellipse\_xOz,view=[-5..5,-3..3,-3..3]);**

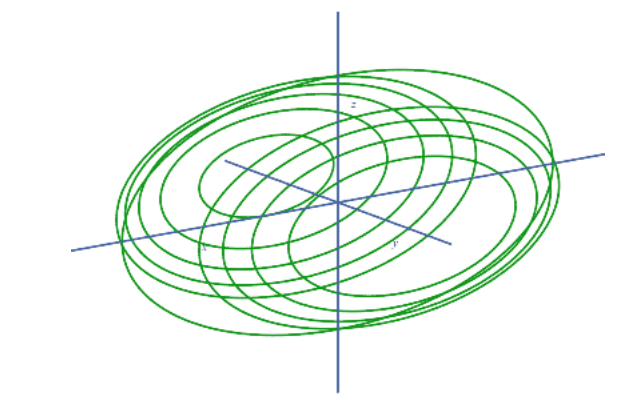

Pour une meilleure perception spatiale de ce graphique 3d, cliquez sur l'image avec un clic gauche et maintenir le bouton enfoncé. Avec la souris, modifier l'orientation spatiale de ce graphique afin de "voir" sous différents angles les tracés de ces ellipses. Saisissant !

Obtenons maintenant des traces sur cette surface avec quelques plans parallèles au plan de coordonnées *yOz*. Dans de tels plans, l'abscisse est constant. Posons  $x = k$ .

> Eq. particularier: = subs(x=k, Eq. 
$$
g\hat{e}n\hat{e}r\hat{e}l\hat{e}l\hat{e
$$

$$
\mathbf{4} \\
$$

$$
\dot{Eq\_transition} := \frac{y^2}{4} + \frac{z^2}{4} = 1 - \frac{k^2}{16}
$$
 (2.9)

Nous constatons que pour chaque valeur *k* telle que  $-4 \le k \le 4$ , l'équation précédente représente une équation d'une ellipse (cercle) ou d'un point. Exprimons l'équation Éq\_transition sous la forme réduite.

**> Équation\_ellipse:=(1/(1-k^2/16))\*Éq\_transition;**

**expand(Équation\_ellipse);**

$$
\dot{Equation\_ellipse} := \frac{\frac{y^2}{4} + \frac{z^2}{4}}{1 - \frac{k^2}{16}} = 1
$$
\n
$$
\frac{y^2}{4\left(1 - \frac{k^2}{16}\right)} + \frac{z^2}{4\left(1 - \frac{k^2}{16}\right)} = 1
$$
\n(2.10)

Afin de tracer, à partir des équations paramétriques, chaque ellipse d'équation

$$
\frac{y^2}{4\left(1-\frac{k^2}{16}\right)} + \frac{z^2}{4\left(1-\frac{k^2}{16}\right)} = 1, \text{posons } al = 2\sqrt{1-\frac{k^2}{16}} \text{ et } bl = 2\sqrt{1-\frac{k^2}{16}}
$$
  
\n**a1 := 2\*sqrt(1-k^2/16);**  
\n**b1 := 2\*sqrt(1-k^2/16);**  
\n
$$
al := \frac{\sqrt{-k^2+16}}{2}
$$
  
\n
$$
bl := \frac{\sqrt{-k^2+16}}{2}
$$
 (2.11)  
\nConstraintsons quelques traces avec des valeurs  $-4 \le k \le 4$ .

**> Pas:=[seq(-4+k\*0.1,k=0..5),seq(-3+k\*0.5,k=0..5),seq(1+k\*0.5,k=-2..4), seq(3.5+k\*0.1,k=0..5)];**  $Pas := [-4, -3.9, -3.8, -3.7, -3.6, -3.5, -3., -2.5, -2., -1.5, -1., -0.5, 0., 0.5, 1., 1.5, 2.,$ **(2.12)**  $2.5, 3., 3.5, 3.6, 3.7, 3.8, 3.9, 4.$ 

**> Ellipse\_yOz:=seq(spacecurve([k,a1\*cos(t),b1\*sin(t)],t=0..2\*Pi, color="Bright 5"),k=Pas): display(Ellipse\_yOz,view=[-5..5,-3..3,-3..3]);**

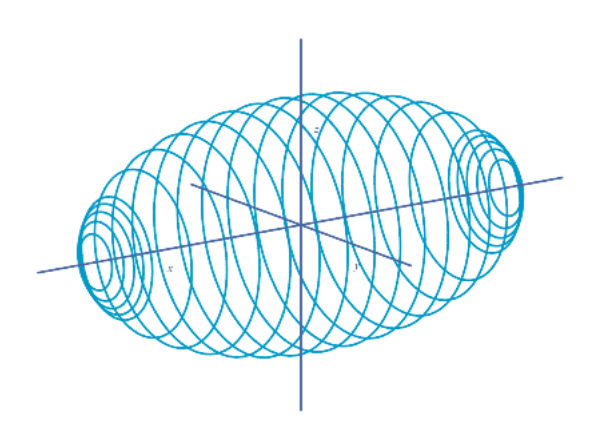

Superposons ces deux familles d'ellipses dans un même graphique pour se faire une première idée de la surface.

## **> Équation\_ellipse:=(1/(1-k^2/4))\*Éq\_transition; > Éq\_transition:=Éq\_particulière+(-k^2/4=-k^2/4); (2.14) > display(Ellipse\_xOz,Ellipse\_yOz,view=[-5..5,-3..3,-3..3]); (2.13) > Éq\_particulière:=subs(z=k,Éq\_générale);** Finalement, obtenons quelques traces avec des plans parallèles au plan de coordonnées  $xOy$ . Posons  $z = k$ . Pour chaque valeur *k* telle que  $-2 \le k \le 2$ , l'équation précédente représente une équation d'une ellipse. Exprimons Éq\_transition sous la forme réduite. **expand(Équation\_ellipse);**

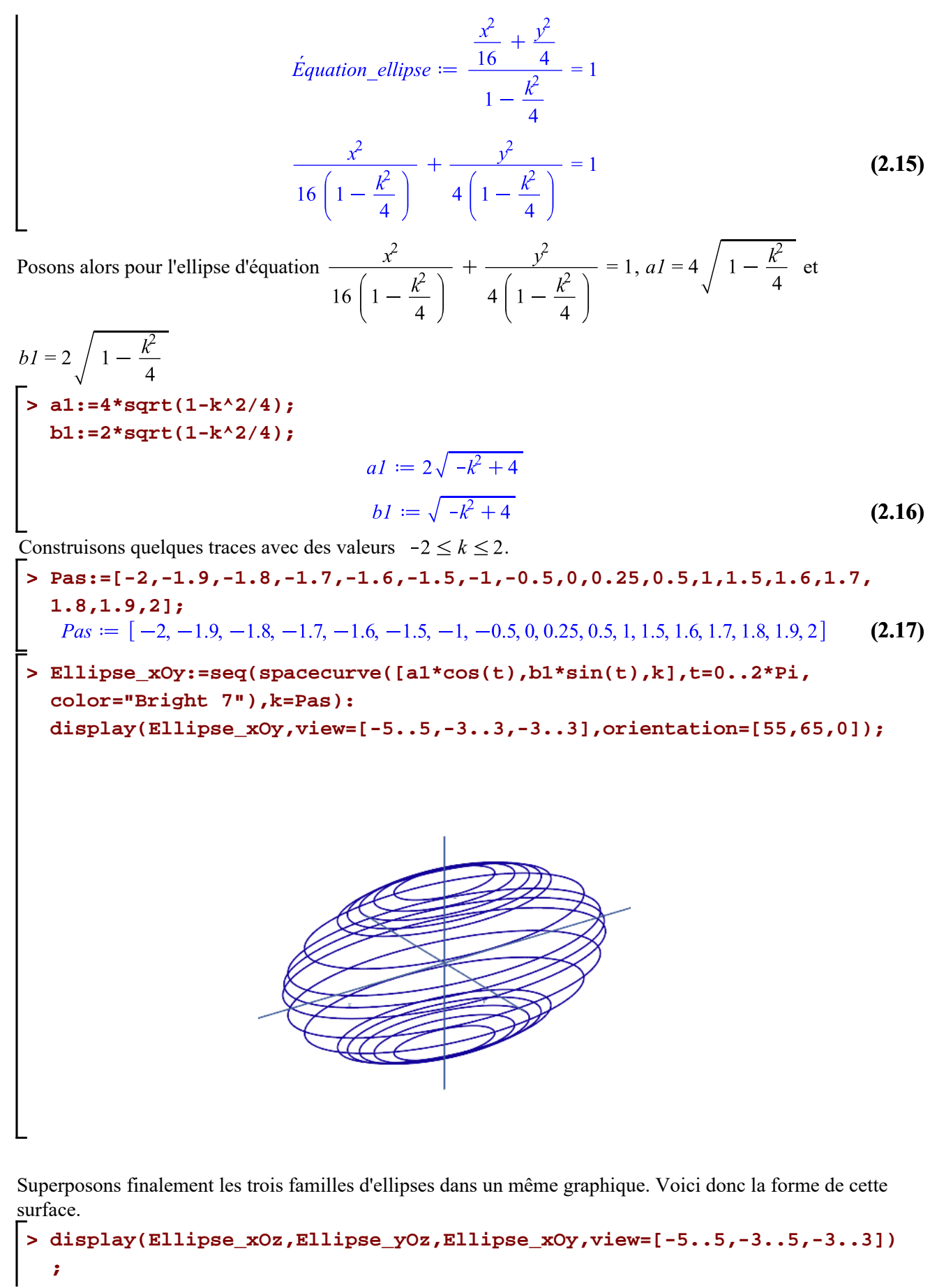

Quadriques -- 2021-02-09

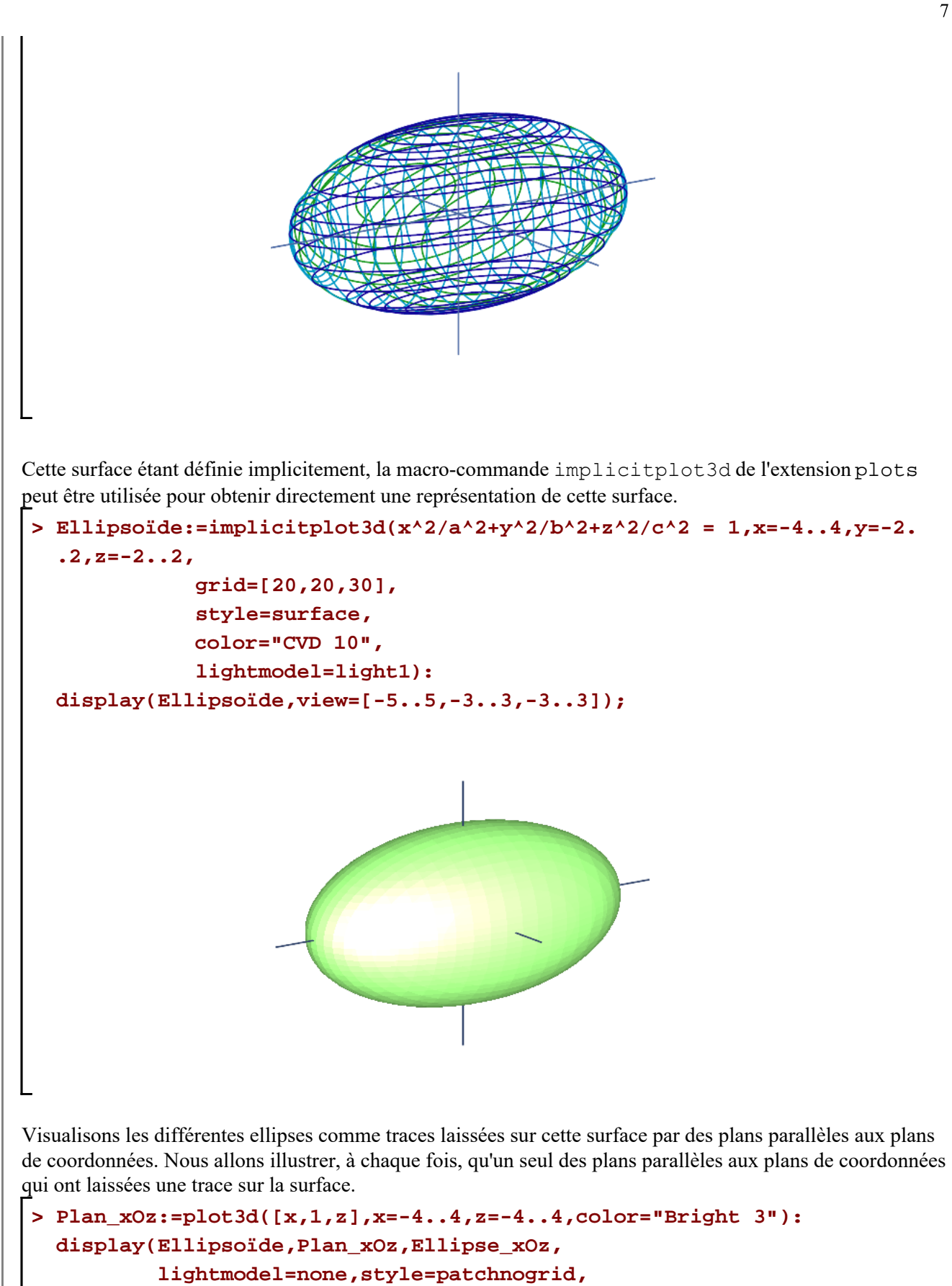

```
 orientation=[30,75],
```

$$
view=[-4..4,-5..5,-4..4])
$$
;

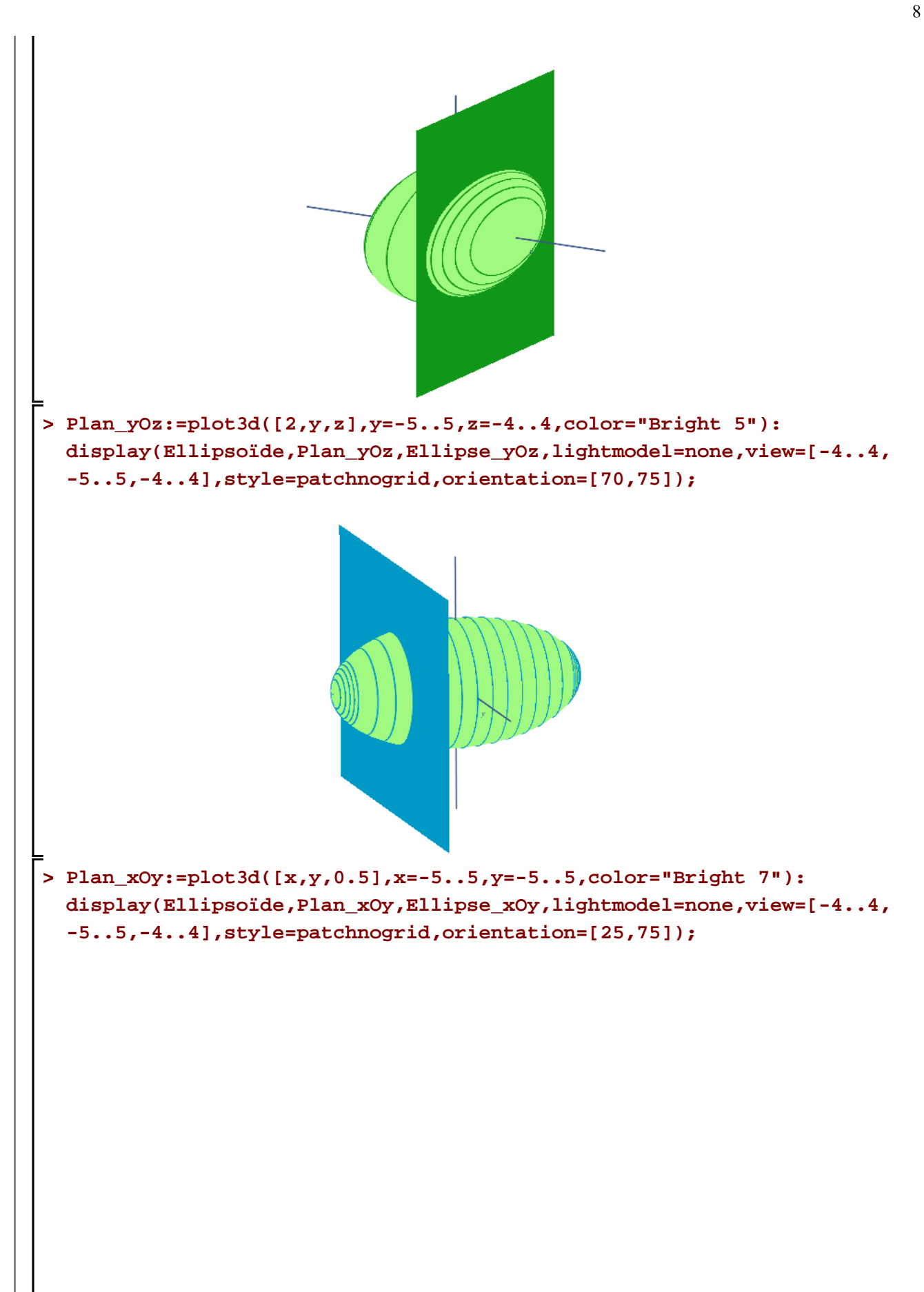

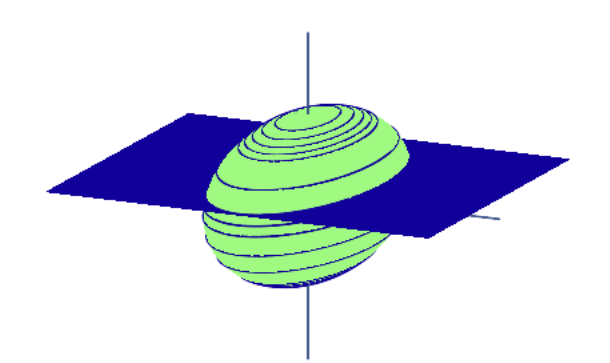

Précisons, en terminant, que nous pouvons également tracer cet ellipsoïde directement à l'aide des équations paramétriques suivantes:

 $x = a \cos(v) \cos(u)$  $y = b \cos(v) \sin(u)$  $z = c \sin(v)$ 

Le rendu de la surface est supérieur à celui qui a été obtenu avec la macro-commande impliciplot3d.

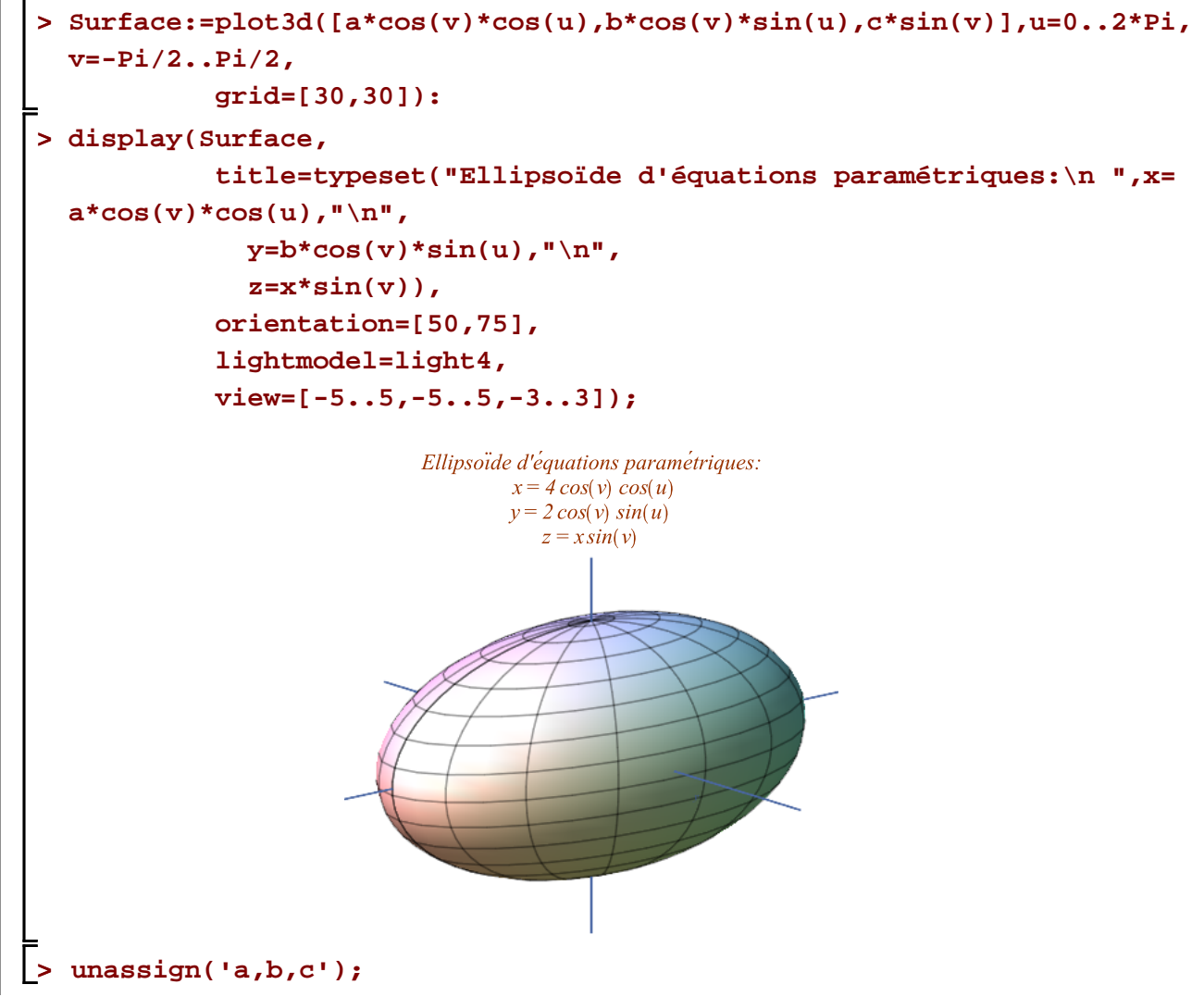

Quadriques -- 2021-02-09

9

**Hyperboloïde à une nappe d'équation**  $\frac{x^2}{a^2} + \frac{y^2}{b^2} - \frac{z^2}{c^2} = 1$ Soit l'hyperboloïde à une nappe d'équation  $\frac{x^2}{4} + \frac{y^2}{9} - \frac{z^2}{25} = 1$ . **> unassign('a,b,c'); Éq\_générale:=x^2/a^2+y^2/b^2-z^2/c^2 = 1; (3.1) > a:=2: b:=3: c:=5: Hyperboloïde:=Éq\_générale;** *Hyperboloüde* =  $\frac{x^2}{4} + \frac{y^2}{9} - \frac{z^2}{25} = 1$ **(3.2)** Obtenons quelques les traces laissées sur cet hyperboloïde à une nappe par des plans parallèles aux plans de coordonnées. Commençons avec des plans parallèles au plan de coordonnées  $xOz$ . Posons  $y = k$ .

**> Éq\_particulière:=subs(y=k,Éq\_générale);** *Eq\_particulière* =  $\frac{x^2}{4} + \frac{k^2}{9} - \frac{z^2}{25} = 1$ **(3.3) > Éq\_transition:=Éq\_particulière+(-k^2/9=-k^2/9);**

**(3.4)** Pour chaque valeur  $k \in \mathbb{R}$ , (sauf avec  $k = \pm 3$ ) l'équation précédente représente une équation d'une hyperbole (non dégénérée). Nous déduisons aisément que les deux cas d'hyperboles dégénérées sont les droites

d'équations  $z = \pm \frac{5}{2}x$ .

Exprimons Éq\_transition sous la forme réduite.

**> Équation\_hyperbole:=(1/(1-k^2/9))\*Éq\_transition; expand(Équation\_hyperbole);**

$$
\dot{Equation\_hyperbole} := \frac{\frac{x^2}{4} - \frac{z^2}{25}}{1 - \frac{k^2}{9}} = 1
$$
\n
$$
\frac{x^2}{4\left(1 - \frac{k^2}{9}\right)} - \frac{z^2}{25\left(1 - \frac{k^2}{9}\right)} = 1
$$
\n(3.5)

Dans ce cas-ci, nous devons déployer un peu plus d'efforts pour pouvoir donner une bonne illustration de ces traces. En effet, nous devrons traiter deux cas:  $-3 < k < 3$  et  $k < -3$  ou  $k > 3$  puisque le signe du calcul de  $1 - \frac{k^2}{\alpha}$  change sur ces intervalles.

Quadriques -- 2021-02-09

Pour  $-3 < k < 3$ , nous avons la famille d'hyperboles de la forme  $\frac{x^2}{4\left(1-\frac{k^2}{9}\right)} - \frac{z^2}{25\left(1-\frac{k^2}{9}\right)} = 1.$ Pour  $k < -3$  ou  $k > 3$ , nous avons plutôt la famille d'hyperboles de la forme .

Nous allons utiliser des équations paramétriques d'une hyperbole pour mieux obtenir leur tracé. Des équations paramétriques d'une hyperbole centrée à l'origine d'équation  $\frac{x^2}{a^2} - \frac{y^2}{b^2} = 1$  sont

$$
x = \frac{a}{\cos(t)}
$$
  

$$
y = b \tan(t)
$$

Obtenons, en premier, quelques hyperboles avec  $-3 < k < 3$  en posant  $a1 = 2 / 1 - \frac{k^2}{9}$  et

 $b1 = 5 \int 1 - \frac{k^2}{9}$ **> a1:=2\*sqrt(1-k^2/9); b1:=5\*sqrt(1-k^2/9);** 

$$
a1 := \frac{2\sqrt{-k^2 + 9}}{3}
$$
  

$$
b1 := \frac{5\sqrt{-k^2 + 9}}{3}
$$
 (3.6)

Construisons quelques hyperboles avec des valeurs  $-3 < k < 3$ .

$$
\mathbf{Pas:}=[-2.9, -2.5, -2, -1.5, -1, -.5, 0, 0.5, 1, 1.5, 2.5, 2.9];
$$
  

$$
Pas:=[-2.9, -2.5, -2, -1.5, -1, -0.5, 0, 0.5, 1, 1.5, 2.5, 2.9]
$$
 (3.7)

Pour mieux illustrer les hyperboles, nous allons les tracer en deux étapes: avec  $t = -\frac{\pi}{2} \cdot \frac{\pi}{2}$  pour des valeurs

positives d'abscisse et avec  $t = -\frac{4\pi}{3} \cdot \cdot \cdot -\frac{2\pi}{3}$  pour des valeurs négatives d'abscisses.

**> Hyperbole\_xOz1:=seq(spacecurve([a1/cos(t),k,b1\*tan(t)],t=-Pi/3..Pi/3, color="Bright 3"),k=Pas): Hyperbole\_xOz2:=seq(spacecurve([a1/cos(t),k,b1\*tan(t)],t=-4\*Pi/3..-2\* Pi/3,color="Bright 3"),k=Pas):**

**> display(Hyperbole\_xOz1,Hyperbole\_xOz2,scaling=unconstrained);**

**>** 

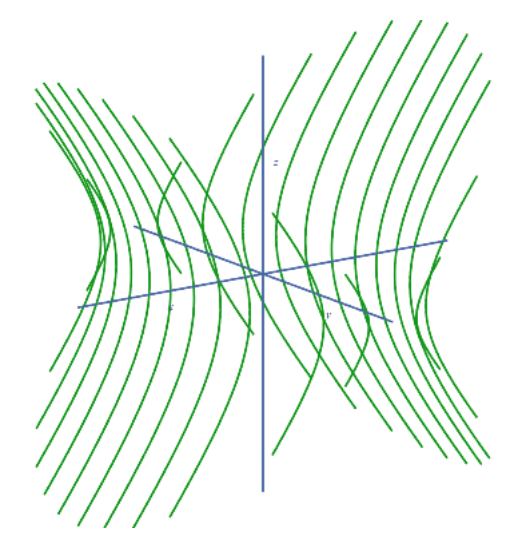

Pour la construction d'hyperboles correspondant à des valeurs  $k < -3$  ou des valeurs  $k > 3$ , nous devons inverser l'abscisse et l'ordonnée dans spacecurve afin d'invertir le rôle des variables *x* et *z*.

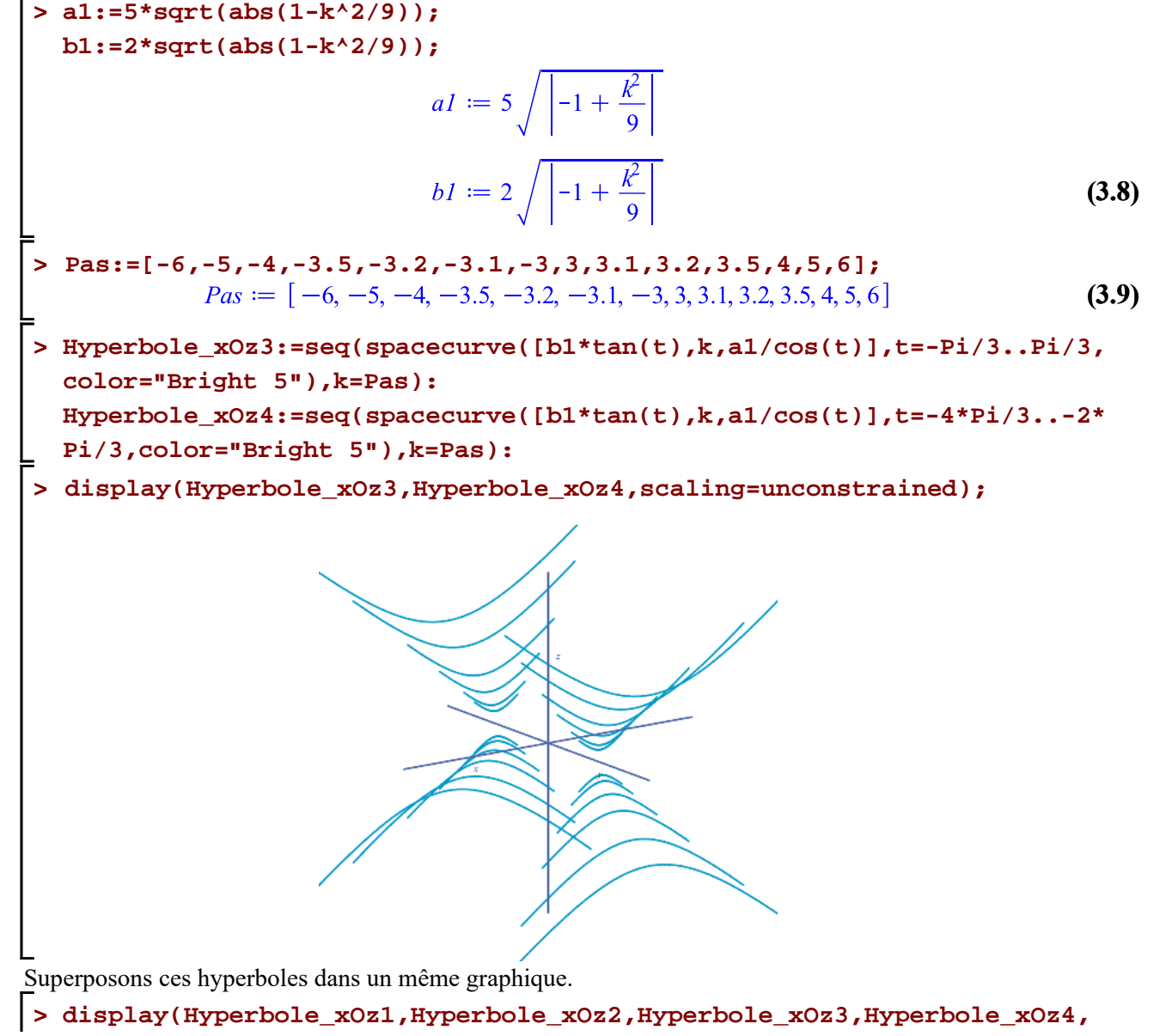

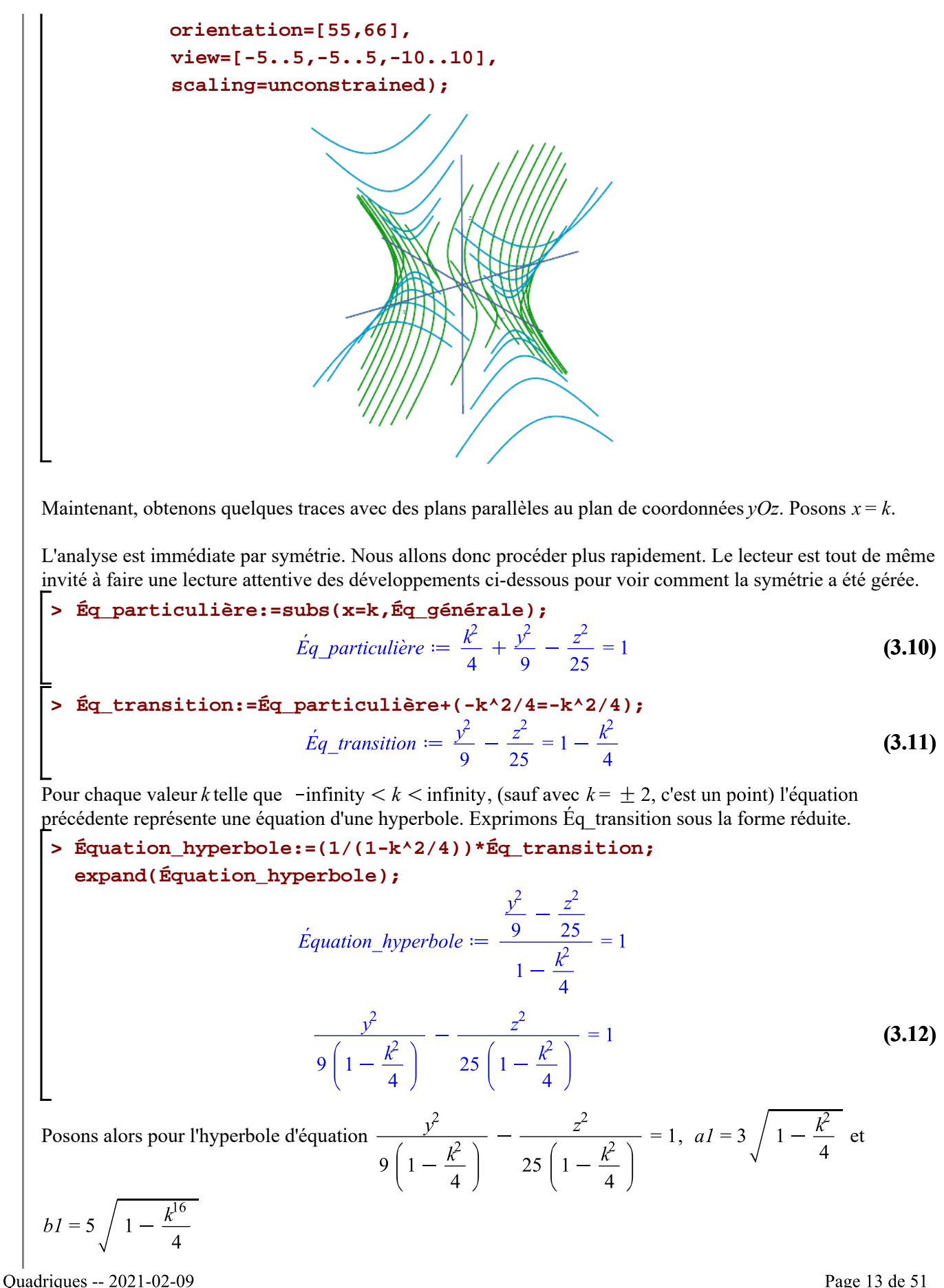

**> a1:=3\*sqrt(1-k^2/4); b1:=5\*sqrt(1-k^2/4);** 

$$
a1 := \frac{3\sqrt{-k^2 + 4}}{2}
$$
  

$$
b1 := \frac{5\sqrt{-k^2 + 4}}{2}
$$
 (3.13)

Construisons quelques traces avec des valeurs  $-2 \le k \le 2$ .

- **> Pas:=[-2,-1.9,-1.5,-1,-0.5,0,0.5,1,1.5,1.9,2];**  $Pas := [-2, -1.9, -1.5, -1, -0.5, 0, 0.5, 1, 1.5, 1.9, 2]$ **(3.14)**
- **> Hyperbole\_yOz1:=seq(spacecurve([k,a1/cos(t),b1\*tan(t)],t=-Pi/3..Pi/3, color="Bright 7"),k=Pas):**

```
Hyperbole_yOz2:=seq(spacecurve([k,a1/cos(t),b1*tan(t)],t=-4*Pi/3..-2*
Pi/3,color="Bright 7"),k=Pas):
```
**> display(Hyperbole\_yOz1,Hyperbole\_yOz2,scaling=unconstrained);**

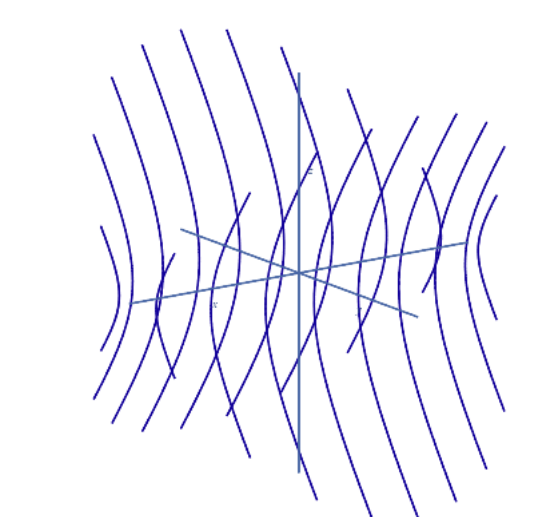

Pour la construction d'hyperboles avec des valeurs k<-2 ou des valeurs k>2, il faut inverser l'abscisse et l'ordonnée dans spacecurve afin d'invertir le rôle des variables *x* et *z*.

> al:=5\*sqrt(abs(1-k^2/4));  
\nb1:=3\*sqrt(abs(1-k^2/4));  
\n
$$
al := 5\sqrt{|-1+\frac{k^2}{4}|}
$$
\n(3.15)  
\n
$$
bl := 3\sqrt{|-1+\frac{k^2}{4}|}
$$
\n
$$
Bas := [-5, -4, -3.5, -3, -2.5, -2.3, -2.2, -2.1, -2.2, 1.2.2, 2.4, 2.5, 3, 3.5, 4, 5]
$$
\n
$$
Pas := [-5, -4, -3.5, -3, -2.5, -2.3, -2.2, -2.1, -2.2, 2.4, 2.4, 2.5, 3, 3.5, 4, 5]
$$
\n(3.16)  
\n
$$
Byperbole_yOz3 := seq(\text{spacecurve}([k, bl*tan(t),al/cos(t)], t=-Pi/3..Pi/3, color="Bright 9"), k=Pas):
$$
\nHyperbole\_yOz4 := seq(\text{spacecurve}([k, bl\*tan(t),al/cos(t)], t=-4\*pi/3...-2\*)

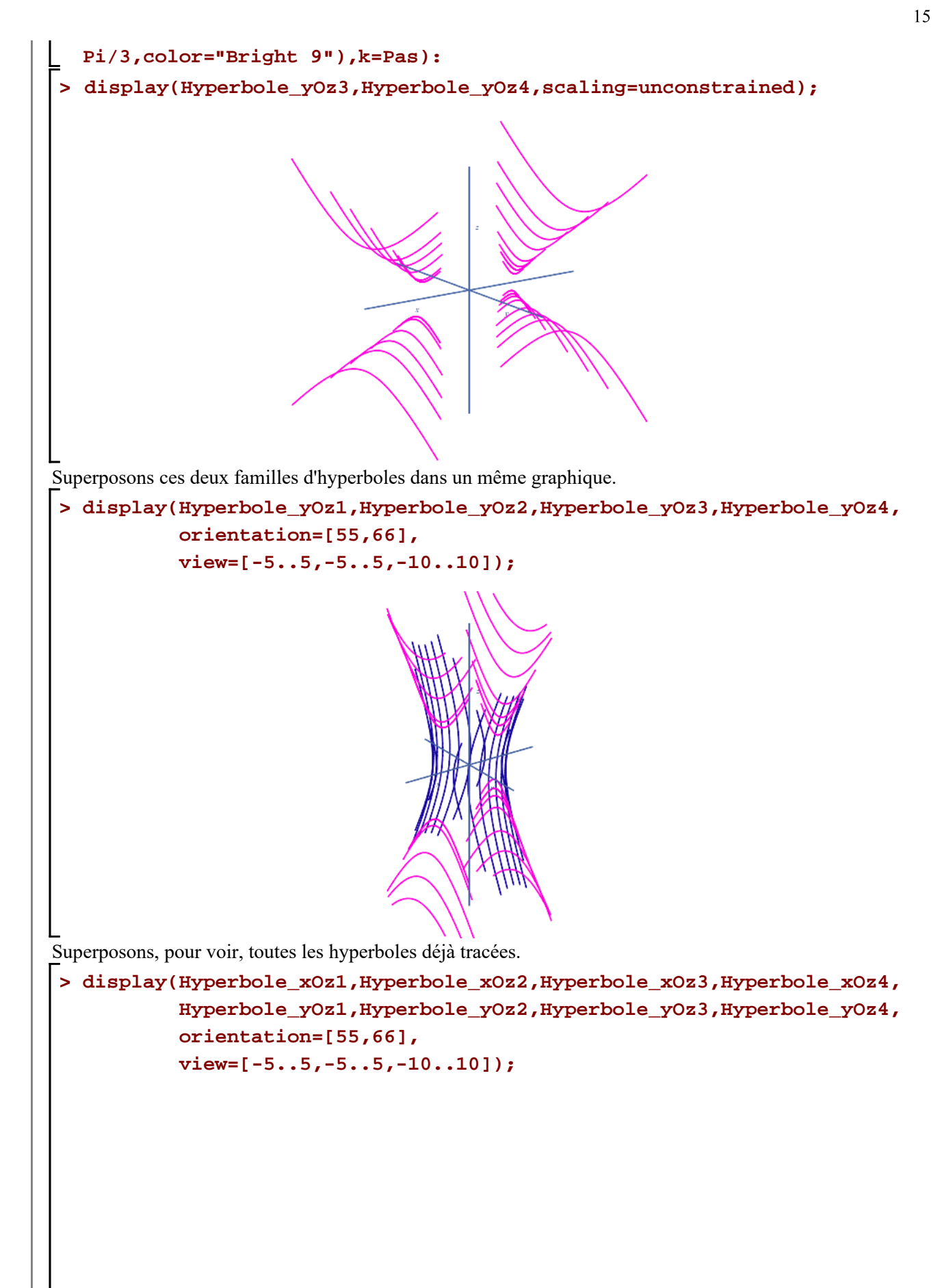

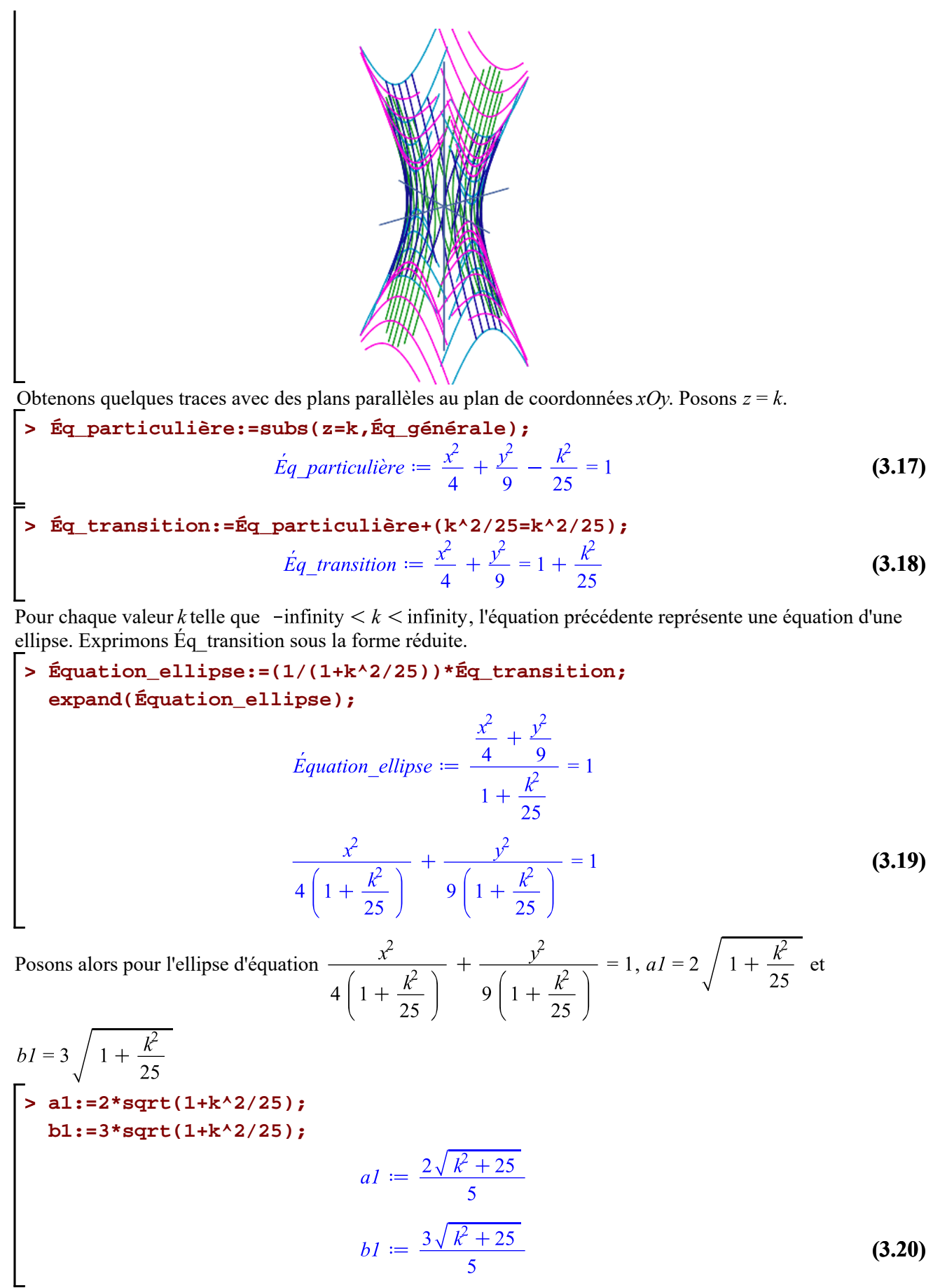

**Ouadriques -- 2021-02-09** 

Page 16 de 51

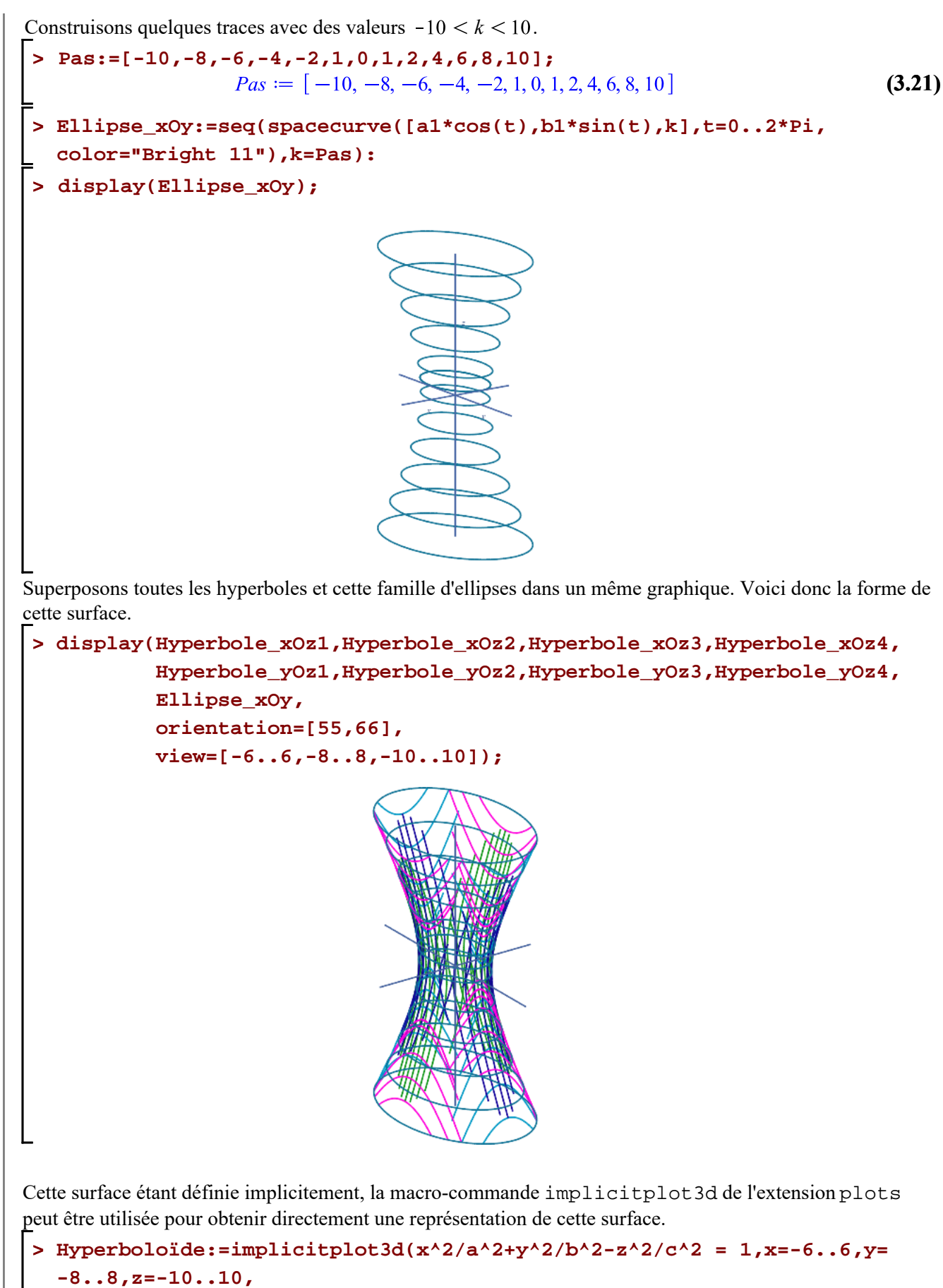

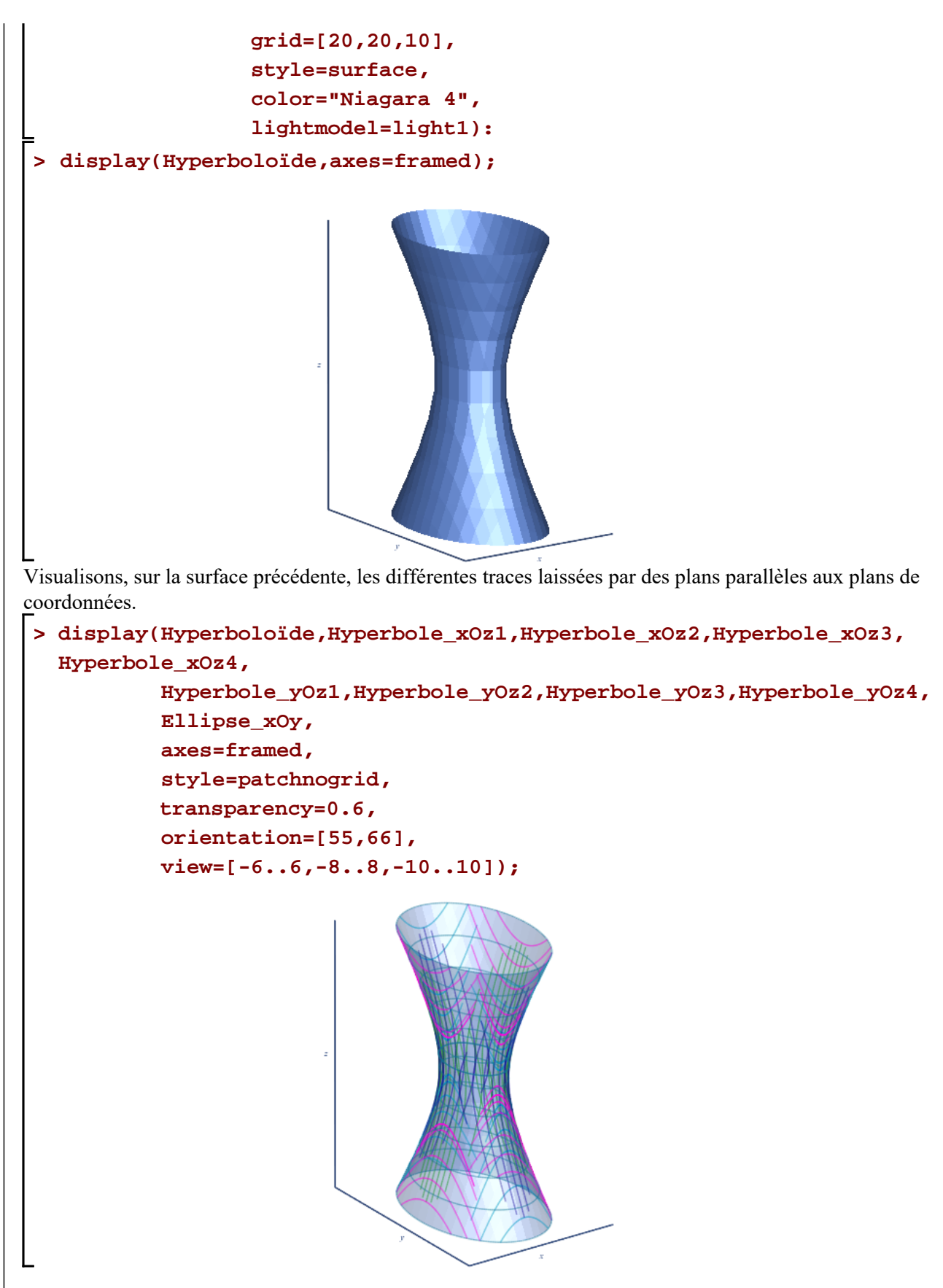

Pour terminer, précisons que nous pouvons également tracer cet hyperboloïde à une nappe directement à l'aide des équations paramétriques suivantes:

```
x = a (\cos(u) - v \sin(u))y = b \left(\sin(u) + v \cos(u)\right)z = c v 
> 
Surface:=plot3d([a*(cos(u)-v*sin(u)),b*(sin(u)+v*cos(u)),c*v],u=-Pi..
  Pi,v=-Pi..Pi,
              grid=[20,15],
              title=typeset("Hyperboloïde à une nappe d'équations 
  paramétriques \n ",x=a*(cos(u)-v*sin(u)),"\n", 
                    y=b*(sin(u)+v*cos(u)),"\n" 
                    (z=c*v),
              lightmodel=light4,
              orientation=[50,75]):
  Surface;
                      Hyperboloïde à une nappe d'équations paramétriques
                                x = 2 cos(u) - 2 v sin(u)y = 3 \sin(u) + 3 \cos(u)z = 5v> 
display(Surface,
            Hyperbole_xOz1,Hyperbole_xOz2,Hyperbole_xOz3,Hyperbole_xOz4,
            Hyperbole_yOz1,Hyperbole_yOz2,Hyperbole_yOz3,Hyperbole_yOz4,
            Ellipse_xOy,
            title=typeset("Hyperboloïde à une nappe d'équation:\n 
  ",Éq_générale),
            style=patchnogrid,
            lightmodel=light4,
            transparency=0.6,
            orientation=[55,66],
            view=[-6..6,-8..8,-10..10]);
```
19

*Hyperboloide à une nappe d'équation:*  
\n
$$
\frac{1}{4}x^{2} + \frac{1}{9}y^{2} - \frac{1}{25}z^{2} = 1
$$
\n
$$
\frac{1}{4}x^{2} + \frac{1}{9}y^{2} - \frac{1}{25}z^{2} = 1
$$
\n
$$
\frac{1}{4}x^{2} + \frac{1}{9}y^{2} - \frac{1}{25}z^{2} = 1
$$
\n
$$
\frac{1}{4}x^{2} + \frac{1}{9}y^{2} - \frac{1}{25}z^{2} = 1
$$
\n
$$
\frac{1}{4}x^{2} + \frac{1}{9}y^{2} - \frac{1}{25}z^{2} = 1
$$
\n
$$
\frac{1}{4}x^{2} + \frac{1}{9}y^{2} - \frac{1}{25}z^{2} = 1
$$
\n
$$
\frac{1}{4}x^{2} + \frac{1}{9}y^{2} - \frac{1}{25}z^{2} = 1
$$
\n
$$
\frac{1}{4}x^{2} + \frac{1}{9}y^{2} - \frac{1}{25}z^{2} = 1
$$
\n
$$
\frac{1}{4}x^{2} + \frac{1}{9}y^{2} - \frac{1}{25}z^{2} = 1
$$
\n
$$
\frac{1}{4}x^{2} + \frac{1}{9}y^{2} - \frac{1}{25}z^{2} = 1
$$
\n
$$
\frac{1}{4}x^{2} + \frac{1}{9}y^{2} - \frac{1}{25}z^{2} = 1
$$
\n
$$
\frac{1}{4}x^{2} + \frac{1}{9}y^{2} - \frac{1}{25}z^{2} = 1
$$
\n
$$
\frac{1}{4}x^{2} + \frac{1}{9}y^{2} - \frac{1}{25}z^{2} = 1
$$
\n
$$
\frac{1}{4}x^{2} + \frac{1}{9}y^{2} - \frac{1}{25}z^{2} = 1
$$
\n
$$
\frac{1}{4}x^{2} + \frac{1}{9}y^{2} - \frac{1}{25}z^{2} = 1
$$
\n
$$
\frac{1}{4}x^{2} + \frac{1}{9}y
$$

*Hyperboloïde2* :=  $\frac{x^2}{9} - \frac{y^2}{16} - \frac{z^2}{9} = 1$ **(4.2)**

Obtenons quelques les traces laissées sur cet hyperboloïde à deux nappes par des plans parallèles aux plans de coordonnées.

Commençons avec quelques plans parallèles au plan de coordonnées  $yOz$  afin de saisir pourquoi on dit deux nappes. Posons  $x = k$ .

**(4.4) > (4.3) > > Éq\_particulière:=subs(x=k,Éq\_générale); Éq\_transition1:=Éq\_particulière+(-k^2/9=-k^2/9); Éq\_transition2:=-1\*Éq\_transition1;**

**Ouadriques -- 2021-02-09** 

**(4.5)** Page 20 de 51

21

$$
\acute{E}q\_transition2 := \frac{y^2}{16} + \frac{z^2}{9} = -1 + \frac{k^2}{9}
$$
 (4.5)

Seules les valeurs *k* rendant le calcul  $-1 + \frac{k^2}{9}$  positif ou nul sont à retenir.

 $\overline{ }$ 

$$
> \; \texttt{solve}(-1+k^2/9)=0,k);
$$

$$
-\infty, -3], [3, \infty)
$$
\n
$$
(4.6)
$$

Pour chaque valeur *k* telle que  $-\infty < k \leq 3$  et  $3 \leq k < \infty$ , l'équation précédente représente une équation d'une ellipse (ou un point). Autrement c'est un ensemble vide. Ce qui explique que cette surface possède deux parties.

Exprimons Éq\_transition sous la forme réduite.

$$
\sum_{\text{expand (Equation cellipse)}} \text{Equation cellipse};
$$
\n
$$
\sum_{\text{expand (Equation cellipse)}} \text{Equation cellipse} := \frac{\sum_{j}^{2} + \frac{z^{2}}{9}}{16 - 1 + \frac{k^{2}}{9}} = 1
$$
\n
$$
\frac{y^{2}}{16 \left(-1 + \frac{k^{2}}{9}\right)} + \frac{z^{2}}{9 \left(-1 + \frac{k^{2}}{9}\right)} = 1
$$
\n
$$
\frac{y^{2}}{16 \left(-1 + \frac{k^{2}}{9}\right)} + \frac{z^{2}}{9 \left(-1 + \frac{k^{2}}{9}\right)} = 1
$$
\n
$$
\frac{y^{2}}{16 \left(-1 + \frac{k^{2}}{9}\right)} + \frac{z^{2}}{9 \left(-1 + \frac{k^{2}}{9}\right)} = 1
$$
\n
$$
\frac{y^{2}}{16 \left(-1 + \frac{k^{2}}{9}\right)} + \frac{z^{2}}{9 \left(-1 + \frac{k^{2}}{9}\right)} = 1
$$
\n
$$
\frac{y^{2}}{16 \left(-1 + \frac{k^{2}}{9}\right)}
$$
\n
$$
\frac{y^{2}}{16 \left(-1 + \frac{k^{2}}{9}\right)}
$$
\n
$$
\frac{y^{2}}{16 \left(-1 + \frac{k^{2}}{9}\right)}
$$
\n
$$
\frac{y^{2}}{16 \left(-1 + \frac{k^{2}}{9}\right)}
$$
\n
$$
\frac{y^{2}}{16 \left(-1 + \frac{k^{2}}{9}\right)}
$$
\n
$$
\frac{y^{2}}{16 \left(-1 + \frac{k^{2}}{9}\right)}
$$
\n
$$
\frac{y^{2}}{16 \left(-1 + \frac{k^{2}}{9}\right)}
$$
\n
$$
\frac{y^{2}}{16 \left(-1 + \frac{k^{2}}{9}\right)}
$$
\n
$$
\frac{y^{2}}{16 \left(-1 + \frac{k^{2}}{9}\right)}
$$
\n
$$
\frac{y^{2}}{16 \left(-1 + \frac{k^{2}}{9}\right)}
$$
\n
$$
\frac{y^{2}}{16 \left(-1 + \frac{k^{2}}{9}\right)}
$$
\n
$$
\frac{y^{2}}{16 \left(-1 + \frac{k^{2}}{9}\right)}
$$

**display(Ellipse\_yOz);**

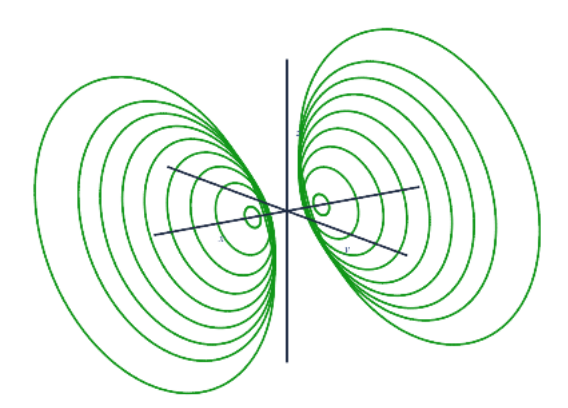

**>** 

Obtenons maintenant quelques traces laissées par des plans parallèles au plan de coordonnées  $xOz$ . Posons  $y = k$ .

> Eq. particularière: = subs(y=k, Eq. 
$$
g\in \text{q}
$$
 = 1)  
\n
$$
\text{Eq. particular: } \frac{x^2}{9} - \frac{k^2}{16} - \frac{z^2}{9} = 1 \tag{4.9}
$$

$$
\text{Eq\_transition:} = \text{Eq\_partition} \text{if} \quad \text{if} \quad \text
$$

Pour chaque valeur *k* telle que  $-\infty < k < \infty$ , l'équation précédente représente une équation d'une hyperbole. Exprimons Éq\_transition sous la forme réduite.

$$
\sum_{\text{expand (Equation\_hyperbole)}} f_{\text{equation}}(x_{\text{quation\_hyperbole}})
$$
\n
$$
\sum_{\text{equation\_hyperbole}} f_{\text{quation\_hyperbole}}(x_{\text{quation\_hyperbole}})
$$
\n
$$
\sum_{\text{equation\_hyperbole}} f_{\text{quation\_hyperbole}} = \frac{\frac{x^2}{9} - \frac{z^2}{9}}{1 + \frac{k^2}{16}} = 1
$$
\n
$$
\sum_{\text{Posons alors, pour l'hyperbole d'équation}} \frac{x^2}{9(1 + \frac{k^2}{16})} - \frac{z^2}{9(1 + \frac{k^2}{16})} = 1, \text{ al. } = 3 \sqrt{1 + \frac{k^2}{16}}
$$
\n
$$
bI = 3 \sqrt{1 + \frac{k^2}{16}}
$$
\n
$$
\sum_{\text{b1 := 3 * sqrt(1 + k^2 / 16)}} f_{\text{b1 := 3 * sqrt(1 + k^2 / 16)}(x_{\text{b1 := 3 * sqrt(1 + k^2 / 16)})}
$$
\n
$$
aI := \frac{3\sqrt{k^2 + 16}}{4}
$$
\n
$$
aI := \frac{3\sqrt{k^2 + 16}}{4}
$$
\n
$$
(4.11)
$$

Quadriques -- 2021-02-09

$$
bI := \frac{3\sqrt{k^2 + 16}}{4}
$$
 (4.12)

Construisons quelques traces avec des valeurs  $-8 < k < 8$ .

```
\n> Pas:=[-8,-7,-6,-5,-4,-3,-2,-1,0,1,2,3,4,5,6,7,8];\n    \n
$$
Pas := [-8,-7,-6,-5,-4,-3,-2,-1,0,1,2,3,4,5,6,7,8]
$$
\n(4.13)\n\nHyperbole_xOz1:=seq(spaceurve([a1/cos(t),k,b1*tan(t)],t=-Pi/3..Pi/3, color="Bright 5"),k=Pas):\n    Hyperbole_xOz2:=seq(spaceurve([a1/cos(t),k,b1*tan(t)],t=-4*Pi/3..-2*)\n

```

**Pi/3,color="Bright 5"),k=Pas):**

**display(Hyperbole\_xOz1,Hyperbole\_xOz2);**

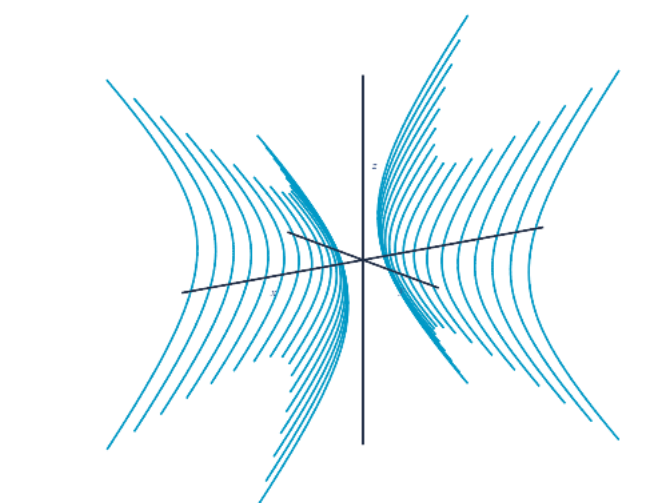

Finalement, obtenons quelques traces avec des plans parallèles au plan de coordonnées  $xOy$ . Posons  $z = k$ .

**> Éq\_particulière:=subs(z=k,Éq\_générale);**

$$
\acute{E}q\_particulière := \frac{x^2}{9} - \frac{y^2}{16} - \frac{k^2}{9} = 1
$$
\n(4.14)

**(4.15) > Éq\_transition:=Éq\_particulière+(k^2/9=k^2/9);**

Pour chaque valeur *k* telle que  $-\infty < k < \infty$ , l'équation précédente représente une équation d'une hyperbole. Exprimons Éq\_transition sous la forme réduite.

**> Équation\_hyperbole:=(1/(1+k^2/9))\*Éq\_transition; expand(Équation\_hyperbole);**

$$
\dot{E}quation\_hyperbole := \frac{\frac{x^2}{9} - \frac{y^2}{16}}{1 + \frac{k^2}{9}} = 1
$$
\n
$$
\frac{x^2}{9\left(1 + \frac{k^2}{9}\right)} - \frac{y^2}{16\left(1 + \frac{k^2}{9}\right)} = 1
$$
\n(4.16)

Posons alors pour l'hyperbole d'équation 
$$
\frac{x^2}{9\left(1+\frac{k^2}{9}\right)} - \frac{y^2}{16\left(1+\frac{k^2}{9}\right)} = 1, \, \text{a}I = 3\sqrt{1+\frac{k^2}{9}}
$$
 et

\n $bl = 4\sqrt{1+\frac{k^2}{9}}$ 

\n $al := 3*\text{sqrt}(1+k^2/9);$ 

\n $al := \sqrt{k^2+9}$ 

\n $bl := \frac{4\sqrt{k^2+9}}{3}$ 

\nConstraints on equalities traces avec des valeurs  $-5 \leq k \leq 5$ .

\n $Pas := [-5, -4, -3, -2, -1, 0, 1, 2, 3, 4, 5]$ 

\nConstruction

\n $Pas := [-5, -4, -3, -2, -1, 0, 1, 2, 3, 4, 5]$ 

\n $Pas := [-5, -4, -3, -2, -1, 0, 1, 2, 3, 4, 5]$ 

\n $Pas := [-5, -4, -3, -2, -1, 0, 1, 2, 3, 4, 5]$ 

\n $Pas := [-5, -4, -3, -2, -1, 0, 1, 2, 3, 4, 5]$ 

\n $Pas := [-5, -4, -3, -2, -1, 0, 1, 2, 3, 4, 5]$ 

\n $color = "Bright "1", k = Pas):$ 

\n $color = "Bright "1", k = Pas:$ 

\ndisplay (Ryl2: ses [4] space curve ([a1/cos(t), b1\*tan(t), k], t = -4\*pi/3...-2\*Pi/3, -2\*pi/3; color = "Bright "1", k = Pas):

\nSupprotons toutes les hyperboles et cette famille d'ellipses dans un même graphique. Voci de la forme de cette surface sur de.

\n $Susplay (B11ips = yOz, Hyperbole_xOz)$ , *hyperbole\_xOz1*, *Hyperbole\_xOz2*, *Hyperbole\_xOz1*, 

 $\overline{\phantom{a}}$ 

24

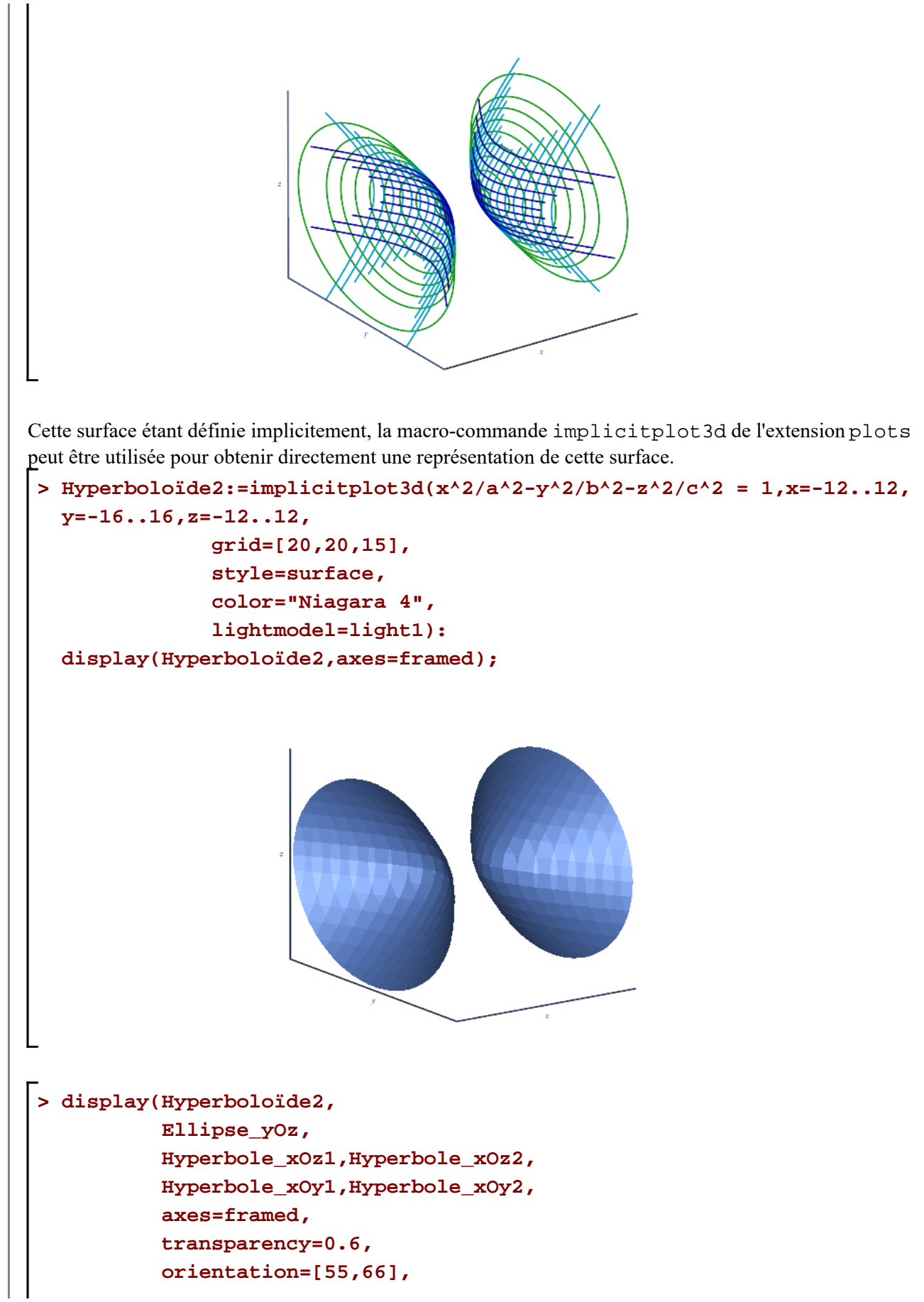

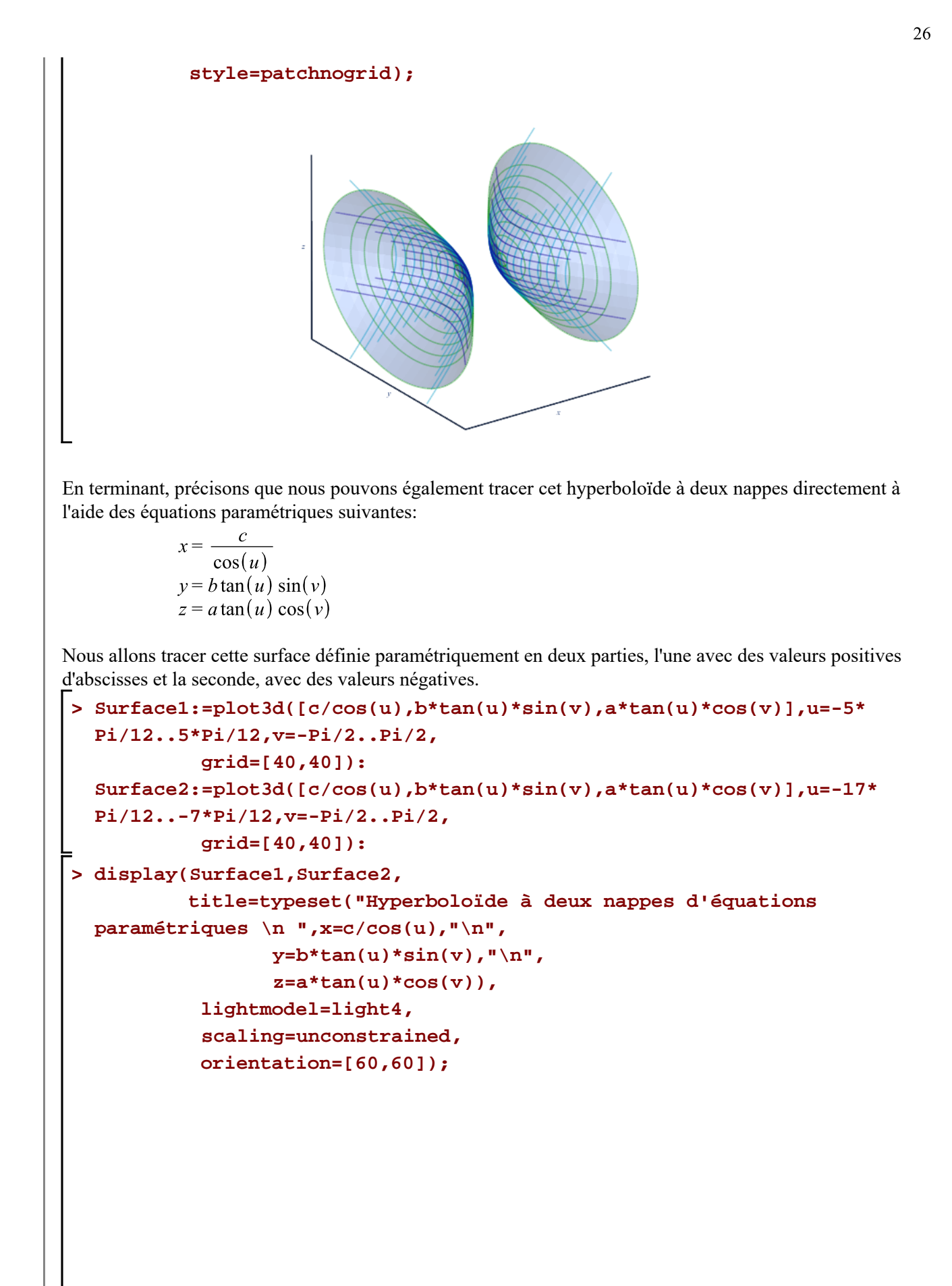

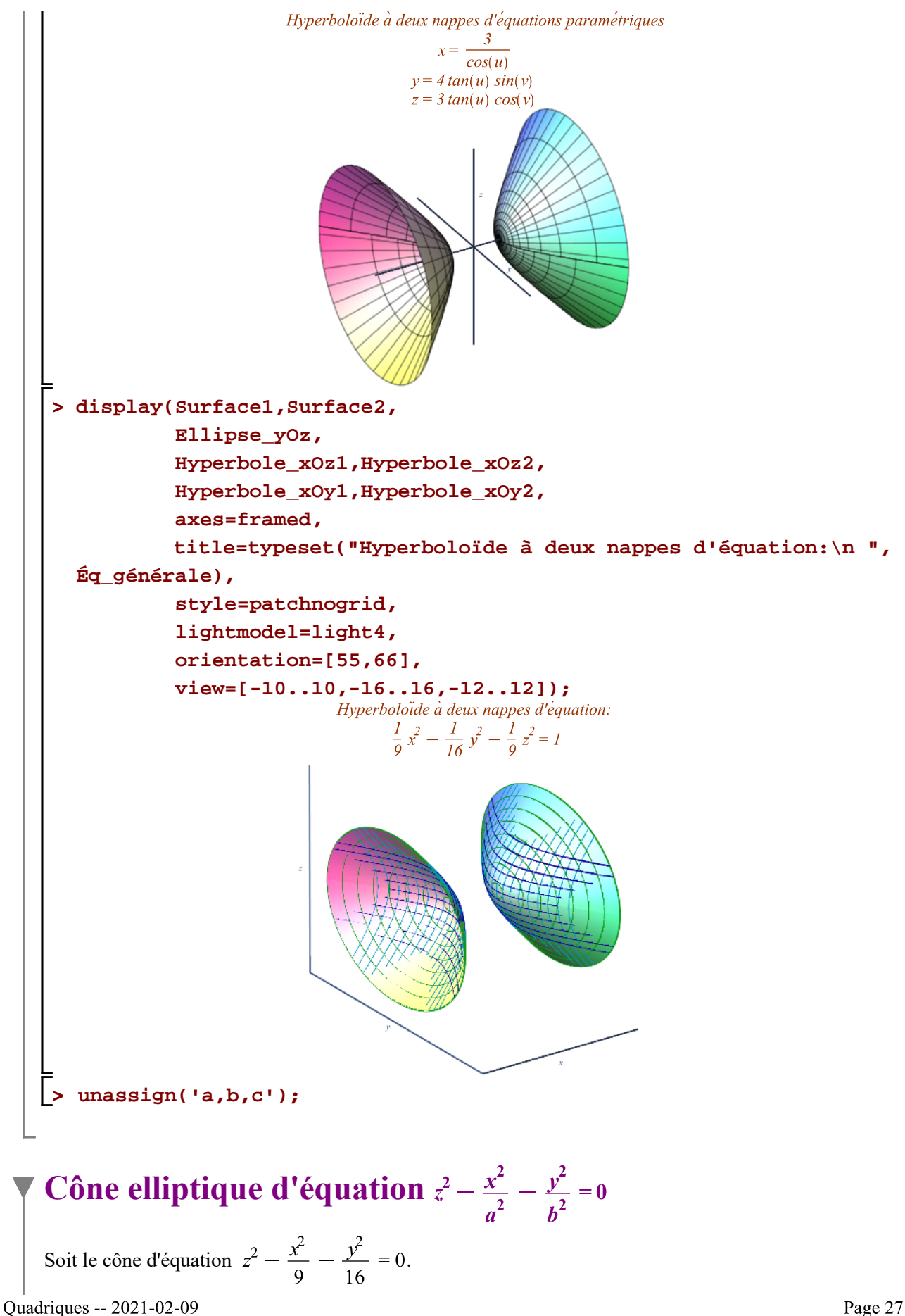

Page 27 de 51

$$
\begin{array}{ll}\n\text{2 massign('a,b');} \\
\hline\n\text{> Eq. générale:} = z^2 - x^2/2a^2 - y^2/2b^2 = 0; \\
&\text{Eq. générale} := z^2 - \frac{x^2}{a^2} - \frac{y^2}{b^2} = 0\n\end{array}
$$
\n(5.1)\n  
\n**3** a:=3:  
\n
$$
\text{b:=4:}
$$
\n
$$
\text{Cône:} = \text{Eq. générale;}
$$
\n
$$
\text{Cône} := z^2 - \frac{x^2}{9} - \frac{y^2}{16} = 0\n\end{array}
$$
\n(5.2)

Obtenons quelques traces laissées sur ce cône par des plans parallèles aux plans de coordonnées.

Commençons l'illustration de ces traces avec des plans parallèles au plan de coordonnées  $xOy$ . Posons  $z = k$ .

**> Éq\_particulière:=subs(z=k,Éq\_générale);**

$$
\acute{E}q\_particulière := k^2 - \frac{x^2}{9} - \frac{y^2}{16} = 0
$$
\n(5.3)

**> Éq\_transition1:=Éq\_particulière+(-k^2=-k^2); (5.4)**

**> Éq\_transition2:=-1\*Éq\_transition1;**

$$
\acute{E}q\_transition2 := \frac{x^2}{9} + \frac{y^2}{16} = k^2
$$
 (5.5)

Pour chaque valeur *k* telle que  $-\infty < k < \infty$ , l'équation précédente représente une équation d'une ellipse. Exprimons Éq transition sous la forme réduite.

**> Équation\_ellipse:=1/k^2\*Éq\_transition2; expand(Équation\_ellipse);** *Équation\_ellipse* :=  $\frac{\frac{x^2}{9} + \frac{y^2}{16}}{k^2} = 1$  $rac{x^2}{9k^2} + \frac{y^2}{16k^2} = 1$ **(5.6)**

Obtenons quelques tracé d'ellipses avec  $-8 \le k \le 8$  en posant  $aI = 3k$  et  $bI = 4k$ .

> al:=3\*k;  
\nbl:=4\*k;  
\n
$$
al := 3k
$$
  
\n $bl := 4k$  (5.7)  
\n  
\nPass:=seq(2\*k/3, k=-24..24, 3);  
\n $Pas := -16, -14, -12, -10, -8, -6, -4, -2, 0, 2, 4, 6, 8, 10, 12, 14, 16$  (5.8)  
\n  
\nS Ellipse\_xOy:=seq(spaceurve([al\*cos(t),bl\*sin(t),k],t=0..2\*Pi,color=\n"Bright 3"), k=Pas);  
\ndisplay(Ellipse\_xOy,scaling=unconstrained);

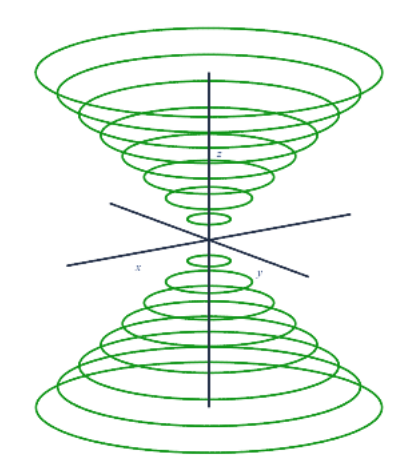

Obtenons maintenant quelques traces laissées sur la surface par des plans parallèles au plan de coordonnées  $xOz$ . Posons  $y = k$ .

**> Éq\_particulière:=subs(y=k,Éq\_générale);** Eq\_particulière =  $z^2 - \frac{x^2}{9} - \frac{k^2}{16} = 0$ **(5.9)**

**> Éq\_transition:=Éq\_particulière+(k^2/16=k^2/16);**  $\mathring{Eq\_transition} := z^2 - \frac{x^2}{9} = \frac{k^2}{16}$ **(5.10)**

Pour chaque valeur  $k$  où  $-\infty < k < \infty$ , l'équation précédente représente une équation d'une hyperbole. Exprimons Éq transition sous la forme réduite.

**> Équation\_hyperbole:=1/(k^2/16)\*Éq\_transition; expand(Équation\_hyperbole);**<br> $Equation\_hyperbole := \frac{16\left(z^2 - \frac{x^2}{9}\right)}{12} = 1$  $\frac{16z^2}{k^2} - \frac{16x^2}{9k^2} = 1$ **(5.11)** Posons alors pour l'hyperbole d'équation  $\frac{z^2}{k^2} - \frac{x^2}{9k^2} = 1$ ,  $aI = \frac{k}{4}$  et  $bI = \frac{3k}{4}$ **> a1:=k/4; b1:=3\*k/4;**   $al := \frac{k}{4}$  $bl := \frac{3k}{4}$ **(5.12)** Construisons quelques traces avec des valeurs  $-15 \le k \le 15$ . **> Pas:=seq(2\*k/3,k=-60..60,3);(5.13)**

Quadriques -- 2021-02-09

Page 29 de 51

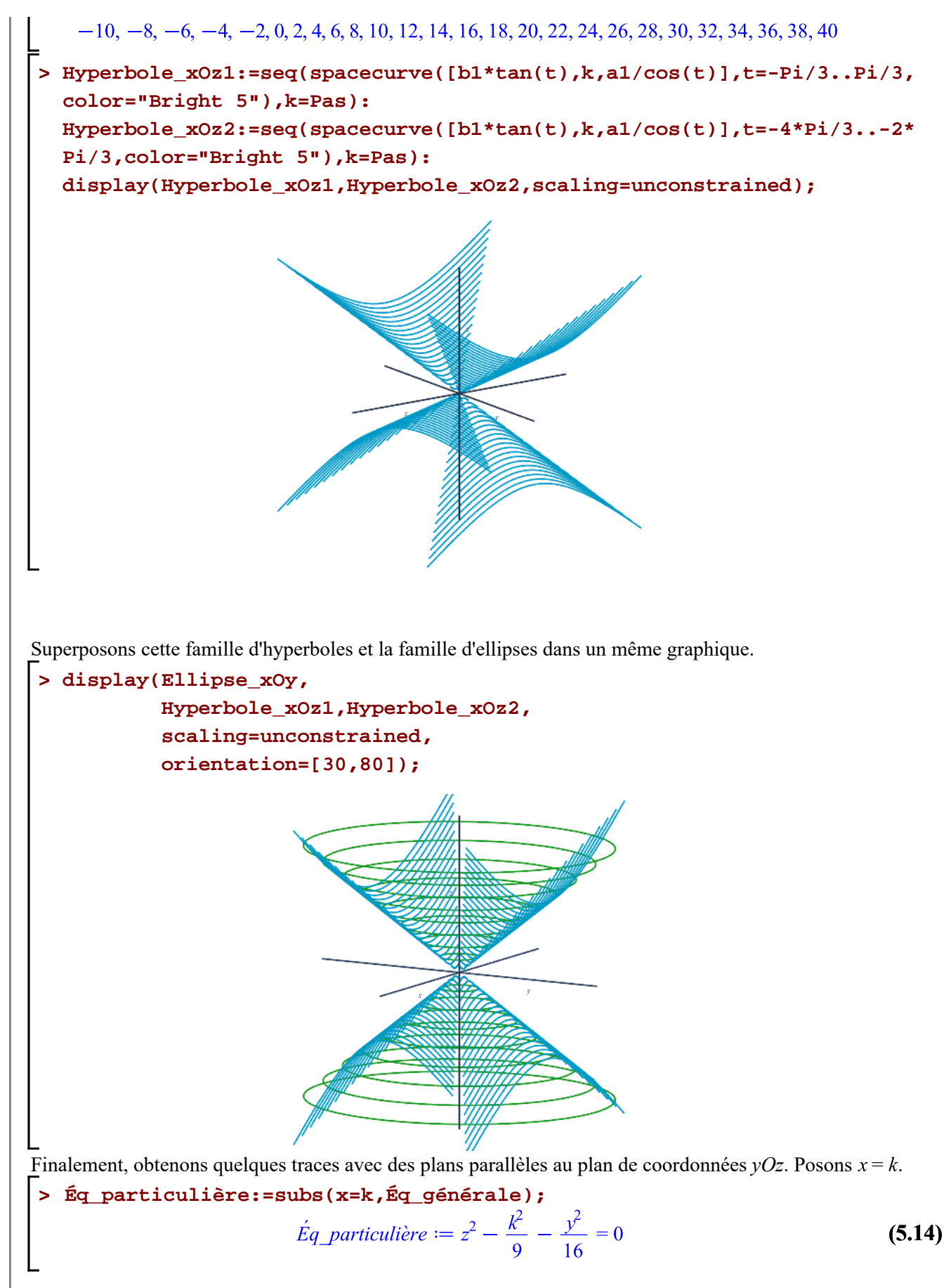

**> Éq\_transition:=Éq\_particulière+(k^2/9=k^2/9);**

$$
Eq\_transition := z^2 - \frac{y^2}{16} = \frac{k^2}{9}
$$
 (5.15)

Pour chaque valeur *k* telle que  $-\infty < k < \infty$ , l'équation précédente représente une équation d'une hyperbole. Exprimons Éq transition sous la forme réduite.

**> Équation\_hyperbole:=(1/(k^2/9))\*Éq\_transition; expand(Équation\_hyperbole);**<br> $Equation\_hyperbole := \frac{9\left(z^2 - \frac{y^2}{16}\right)}{3} = 1$  $\frac{9z^2}{k^2} - \frac{9y^2}{16k^2} = 1$ **(5.16)** Posons alors pour l'hyperbole d'équation  $\frac{z^2}{k^2} - \frac{y^2}{9k^2} = 1$ ,  $aI = \frac{k}{3}$  et  $bI = \frac{4k}{3}$ **> a1:=k/3; b1:=4\*k/3;**   $al := \frac{k}{3}$  $bl := \frac{4k}{3}$ **(5.17)** Construisons quelques traces avec des valeurs  $-15 \le k \le 15$ . **> Pas:=[seq(2\*k/3,k=-36..36,3)];**  $Pas := [-24, -22, -20, -18, -16, -14, -12, -10, -8, -6, -4, -2, 0, 2, 4, 6, 8, 10, 12, 14, 16,$  (5.18)  $18, 20, 22, 24$ **> Hyperbole\_yOz1:=seq(spacecurve([k,b1\*tan(t),a1/cos(t)],t=-Pi/3..Pi/3, color="Bright 7"),k=Pas): Hyperbole\_yOz2:=seq(spacecurve([k,b1\*tan(t),a1/cos(t)],t=-4\*Pi/3..-2\* Pi/3,color="Bright 7"),k=Pas): display(Hyperbole\_yOz1,Hyperbole\_yOz2,scaling=unconstrained, orientation=[55,66]);**

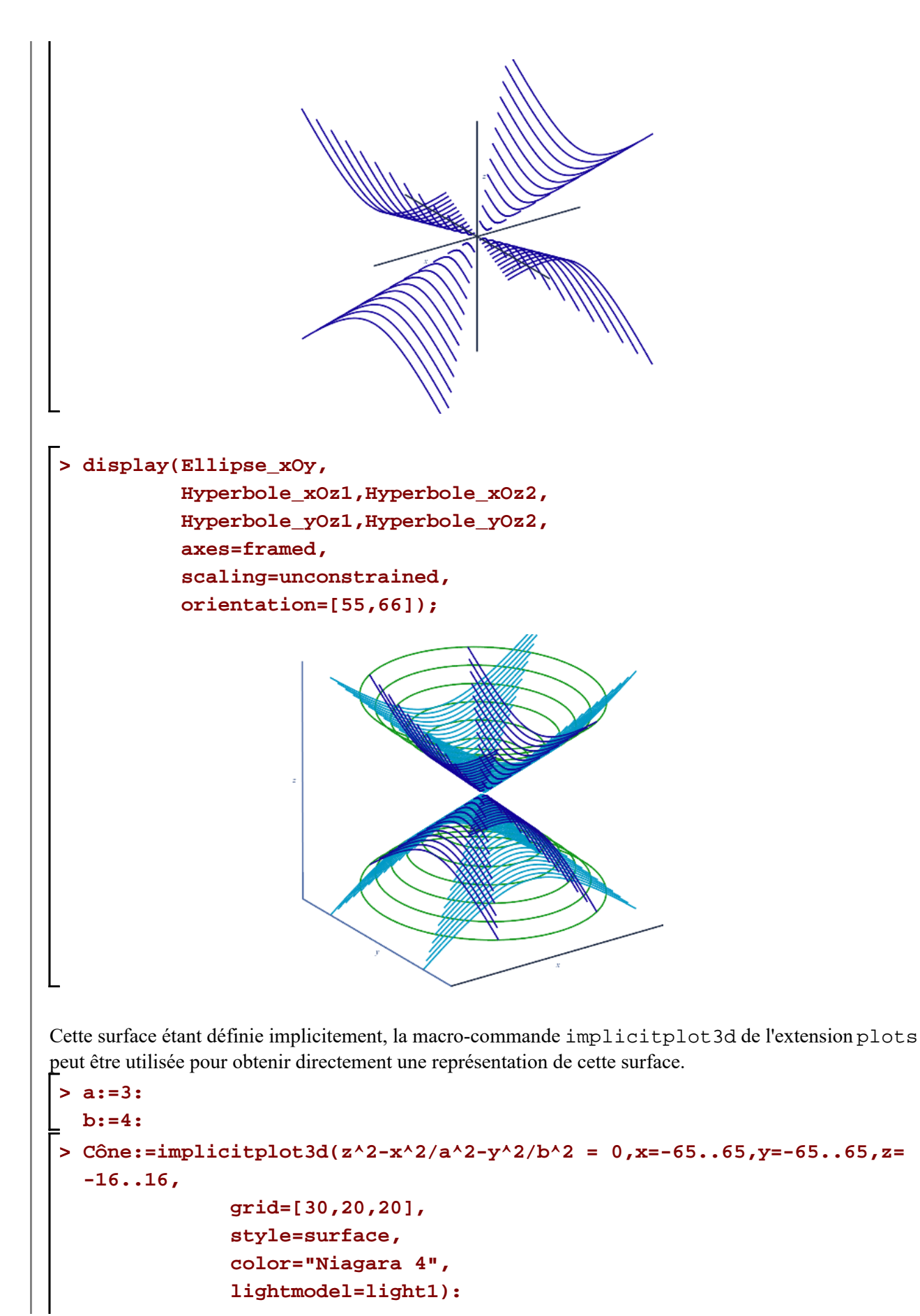

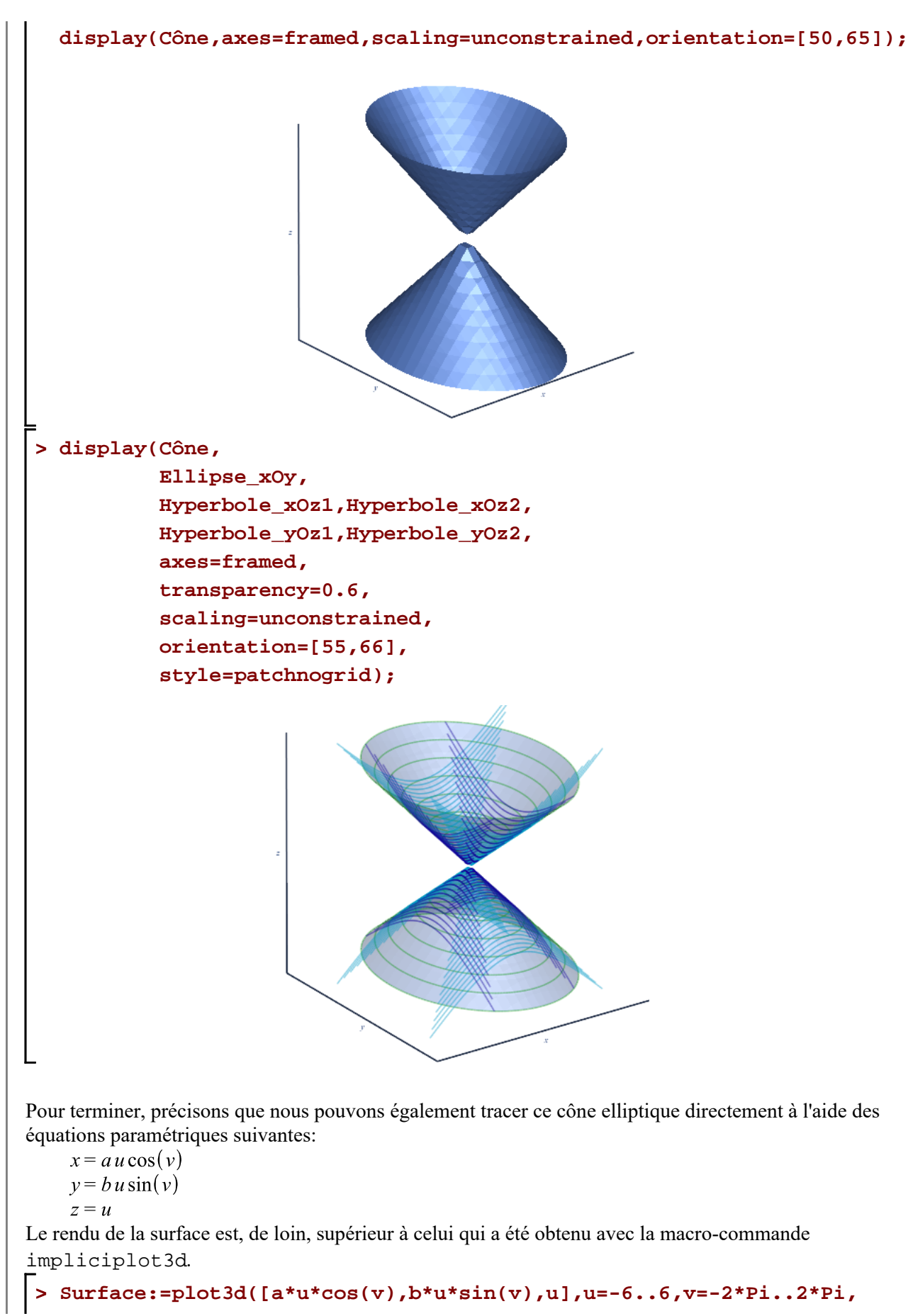

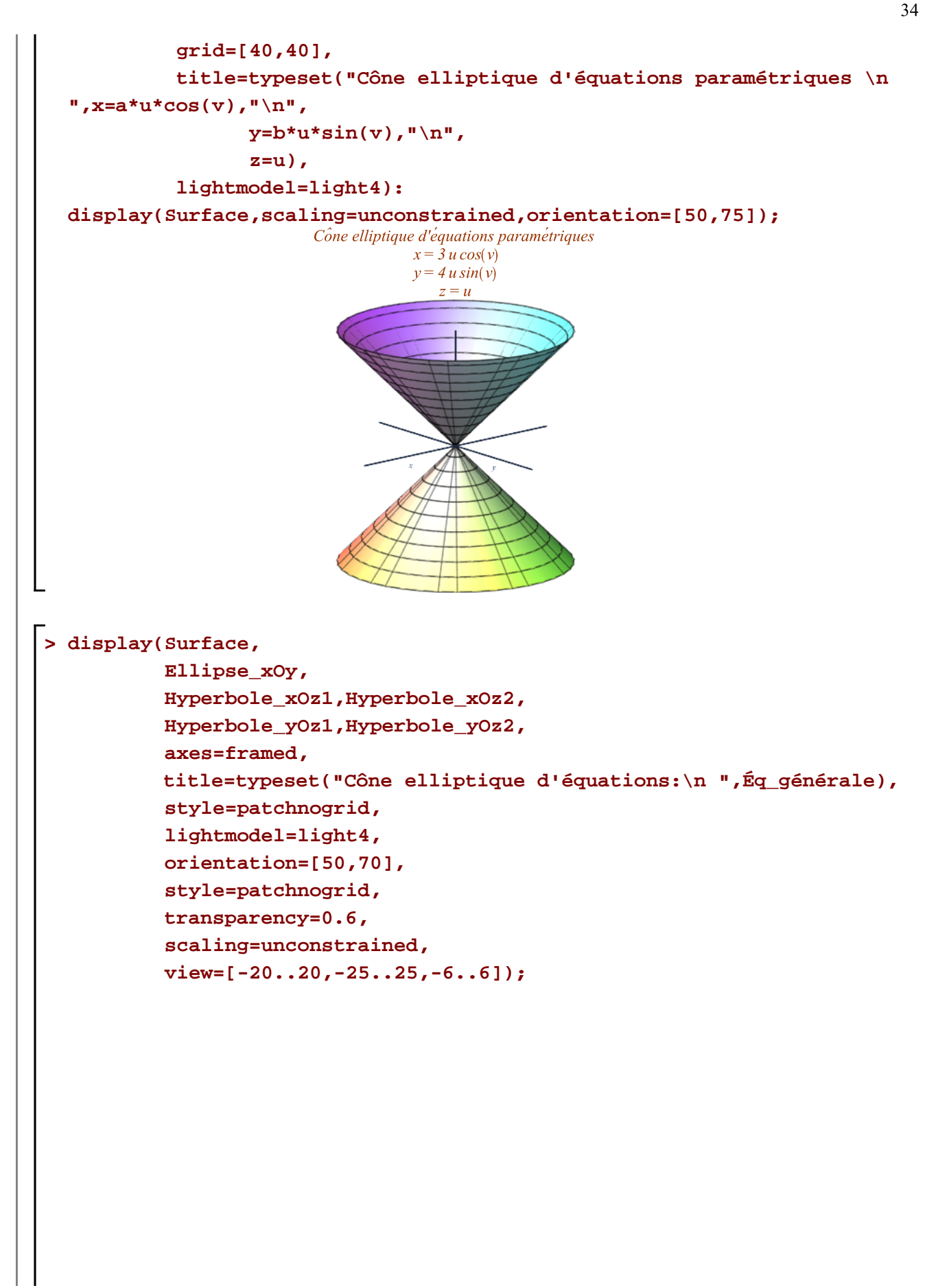

Cône elliptique d'équations:  
\n
$$
z^2 - \frac{1}{9}x^2 - \frac{1}{16}y^2 = 0
$$

**> unassign('a,b,c');**

**Paraboloïde elliptique d'équation**  $z - \frac{x^2}{a^2} - \frac{y^2}{b^2} = 0$ 

Soit le paraboloïde elliptique d'équation  $z^2 - \frac{x^2}{9} - \frac{y^2}{16} = 0$ .

**(6.1) > unassign('a,b'); Eq\_générale:=z-x^2/a^2-y^2/b^2 = 0;**<br>  $\acute{E}q$ \_générale:=z-x^2/a^2-y^2/b^2 = 0;<br>  $\acute{E}q$ \_générale := z -  $\frac{x^2}{a^2} - \frac{y^2}{b^2} = 0$ 

**> a:=3: b:=4: Paraboloïde\_elliptique:=Éq\_générale;**

Paraboloïde\_eelliptique := 
$$
z - \frac{x^2}{9} - \frac{y^2}{16} = 0
$$
 (6.2)

Obtenons quelques traces laissées sur ce paraboloïde par des plans parallèles aux plans de coordonnées.

Commençons l'illustration de ces traces avec des plans parallèles au plan de coordonnées  $xOy$ . Posons  $z = k$ .

**> Éq\_particulière:=subs(z=k,Éq\_générale);**

$$
\acute{E}q\_particulière := k - \frac{x^2}{9} - \frac{y^2}{16} = 0
$$
 (6.3)

> Eq-transition1: = Eq-particulière+ (-k=-k);  
\n
$$
\acute{E}q\_transition1 := -\frac{x^2}{9} - \frac{y^2}{16} = -k
$$
\n(6.4)

> Eq-transition2:=-1\*Eq-transition1;  
\n
$$
\acute{E}q\_transition2 := \frac{x^2}{9} + \frac{y^2}{16} = k
$$
\n(6.5)

Pour chaque valeur *k* telle que  $0 \le k <$  infinity, l'équation précédente représente une équation d'une ellipse (ou d'un seul point). Exprimons Éq\_transition sous la forme réduite.Page 35 de 51 Quadriques -- 2021-02-09

$$
\begin{array}{|l|l|}\n\hline\n\text{Equation} = \text{ellipses} : 1/k^2 \text{Equation} \text{g} \\
\hline\n\text{Equation} = \text{ellipses} := \frac{\frac{x^2}{9} + \frac{y^2}{16}}{k} = 1\n\end{array}
$$
\n(6.6)  
\n
$$
\frac{x^2}{9k} + \frac{y^2}{16k} = 1\n\end{array}
$$
\n(6.6)  
\nObtenons quelques ellipses avec  $0 < k \le 12$  en posant  $aI = 3\sqrt{k}$  et  $bI = 4\sqrt{k}$   
\n
$$
\begin{array}{|l|l|}\n\hline\n\text{Salt} : 3* \text{sqrt}(k)\text{Sult} \\
\hline\n\text{b1} : 4* \text{sqrt}(k)\text{d} \\
\hline\n\text{D} \text{Pasi} : [0.125, 0.25, 0.5, 1, 2, 3, 4, 5, 6, 7, 8, 9, 10, 11, 12]:\n\hline\n\text{Ellipses_voy} : \text{seq} (\text{spacecurve}((a1*\cos(t),b1*\sin(t),k),t=0..2*\text{pi},\text{color=}\n\text{marght})\text{d}\text{y}(\text{Ellipses_voy}, \text{orientation} = [35, 70], \text{scaling} = \text{unconstrained})\text{d}\text{y}(\text{Ellipses_voy}, \text{orientation} = [35, 70], \text{scaling} = \text{unconstrained})\text{d}\text{y}(\text{Ellipses_voy}, \text{orientation} = [35, 70], \text{scaling} = \text{unconstrained})\text{d}\text{y}(\text{Run} \text{partial}\text{vec})\text{d}\text{y}(\text{Run} \text{partial}\text{vec})\text{d}\text{y}(\text{Run} \text{partial}\text{vec})\text{d}\text{y}(\text{Run} \text{partial}\text{vec})\text{d}\text{y}(\text{Run} \text{partial}\text{vec})\text{d}\text{y}(\text{Aut} \text{vec})\text{d}\text{y}(\text{Aut} \text{vec})\text{d}\text{y}(\text{Aut} \text{vec})\text{d}\text{y}(\text{Aut} \text{vec})\text{d}\text{y}(\text
$$

Pour chaque valeur *k* telle que  $-\infty < k < \infty$ , l'équation précédente représente une équation d'une parabole.

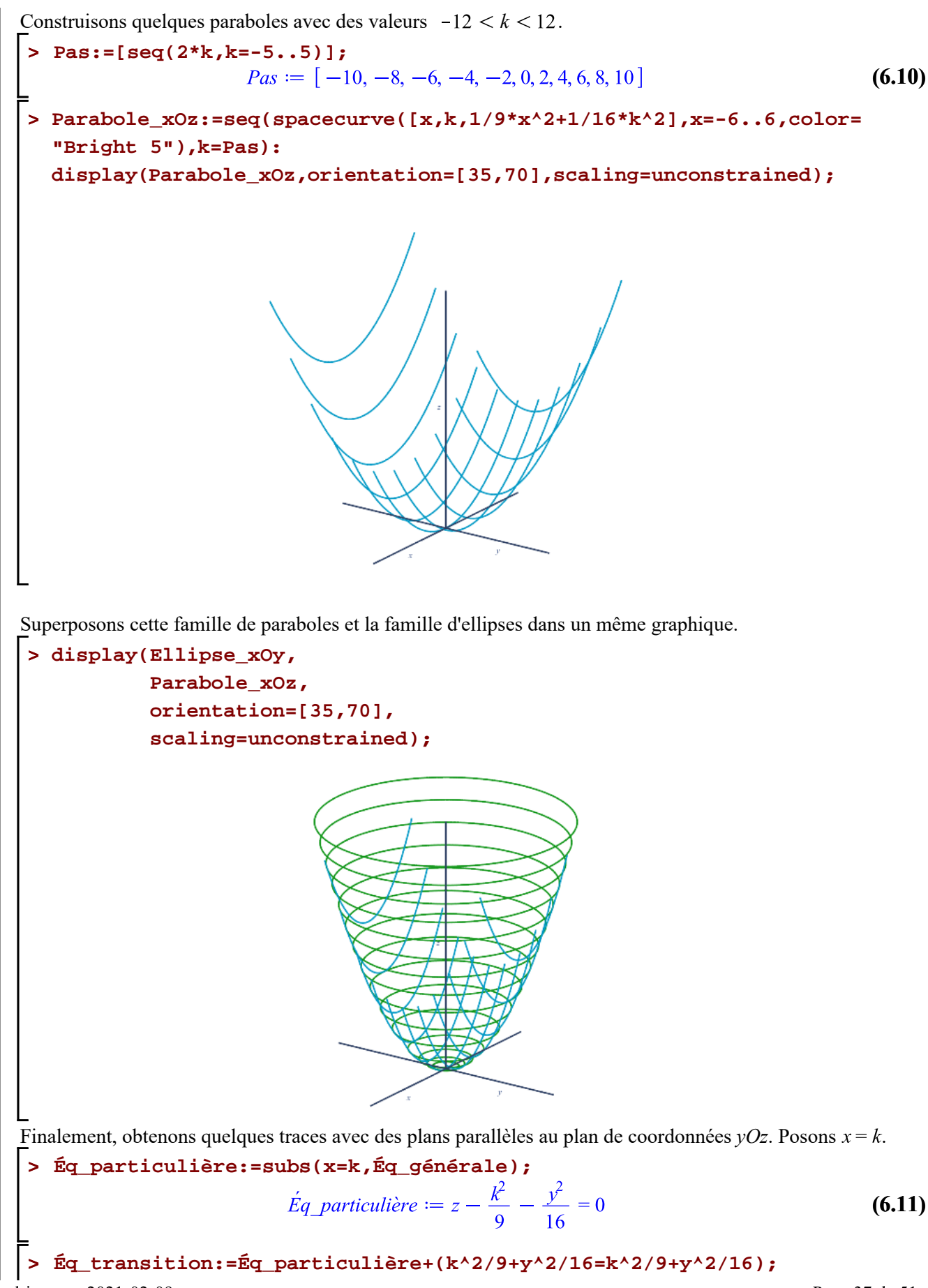

Quadriques -- 2021-02-09

37

$$
\acute{E}q_{\perp} transition := z = \frac{k^2}{9} + \frac{y^2}{16}
$$
\n(6.12)

38

Pour chaque valeur *k* telle que  $-\infty < k < \infty$ , l'équation précédente représente encore une équation d'une parabole.

Construisons quelques paraboles avec des valeurs  $-8 < k < 8$ .

> Pas:=[seq(k,k=-8..8,2)];  
\n
$$
Pas := [-8, -6, -4, -2, 0, 2, 4, 6, 8]
$$
\n(6.13)

**> Parabole\_yOz:=seq(spacecurve([k,y,1/9\*k^2+1/16\*y^2],y=-9..9,color= "Bright 7"),k=Pas):**

**display(Parabole\_yOz,scaling=unconstrained);**

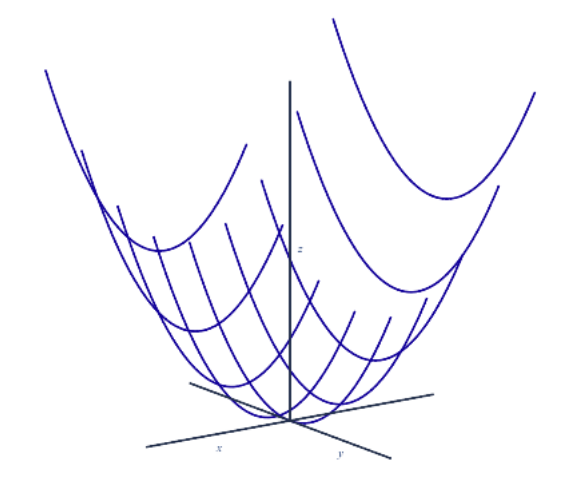

Superposons les deux familles de paraboles et la famille d'ellipses dans un même graphique. Voici donc la forme de cette surface.

```
> 
display(Ellipse_xOy,
           Parabole_xOz,
           Parabole_yOz,
           axes=framed,
           orientation=[55,66],
           scaling=unconstrained);
```
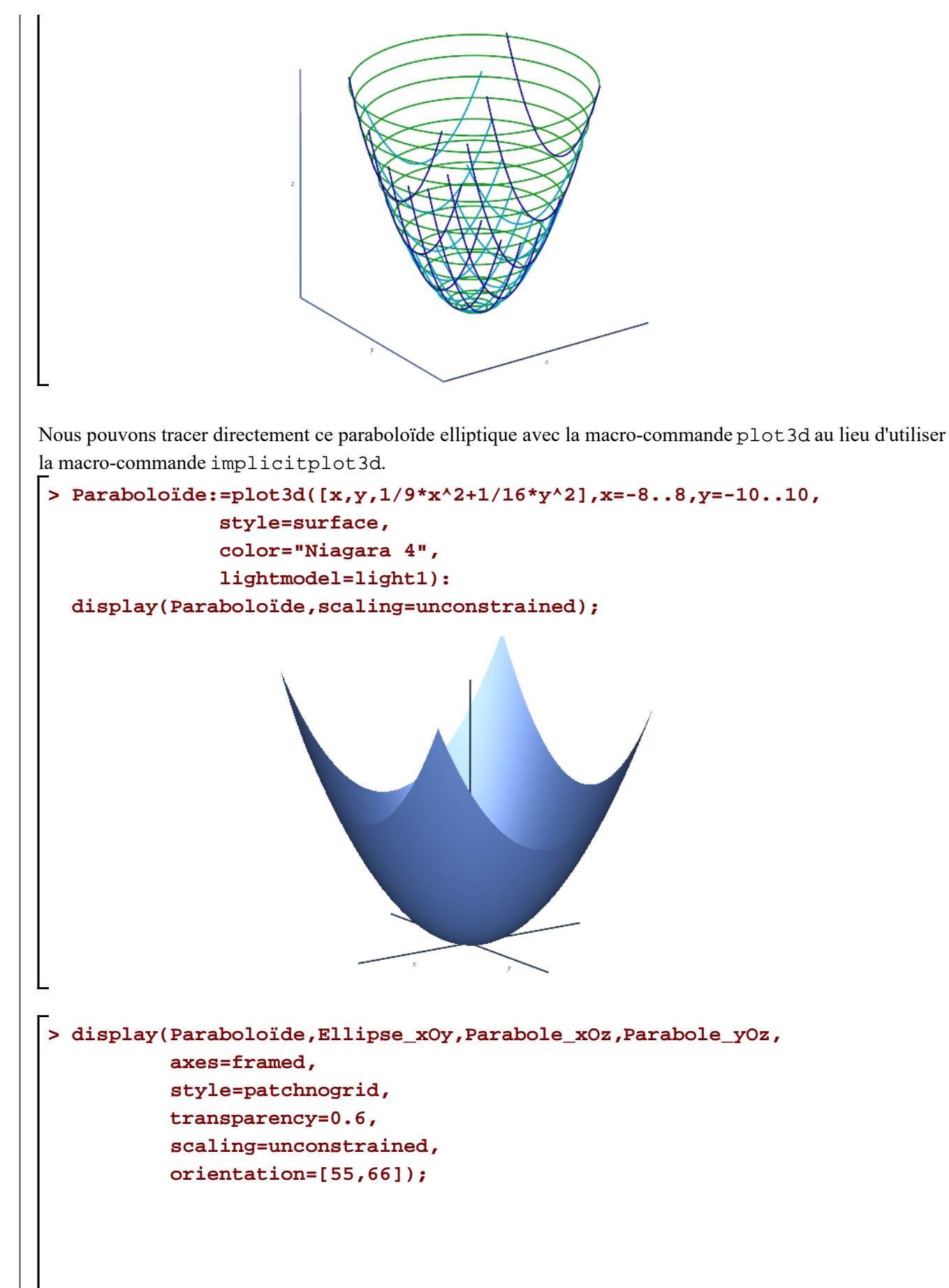

39

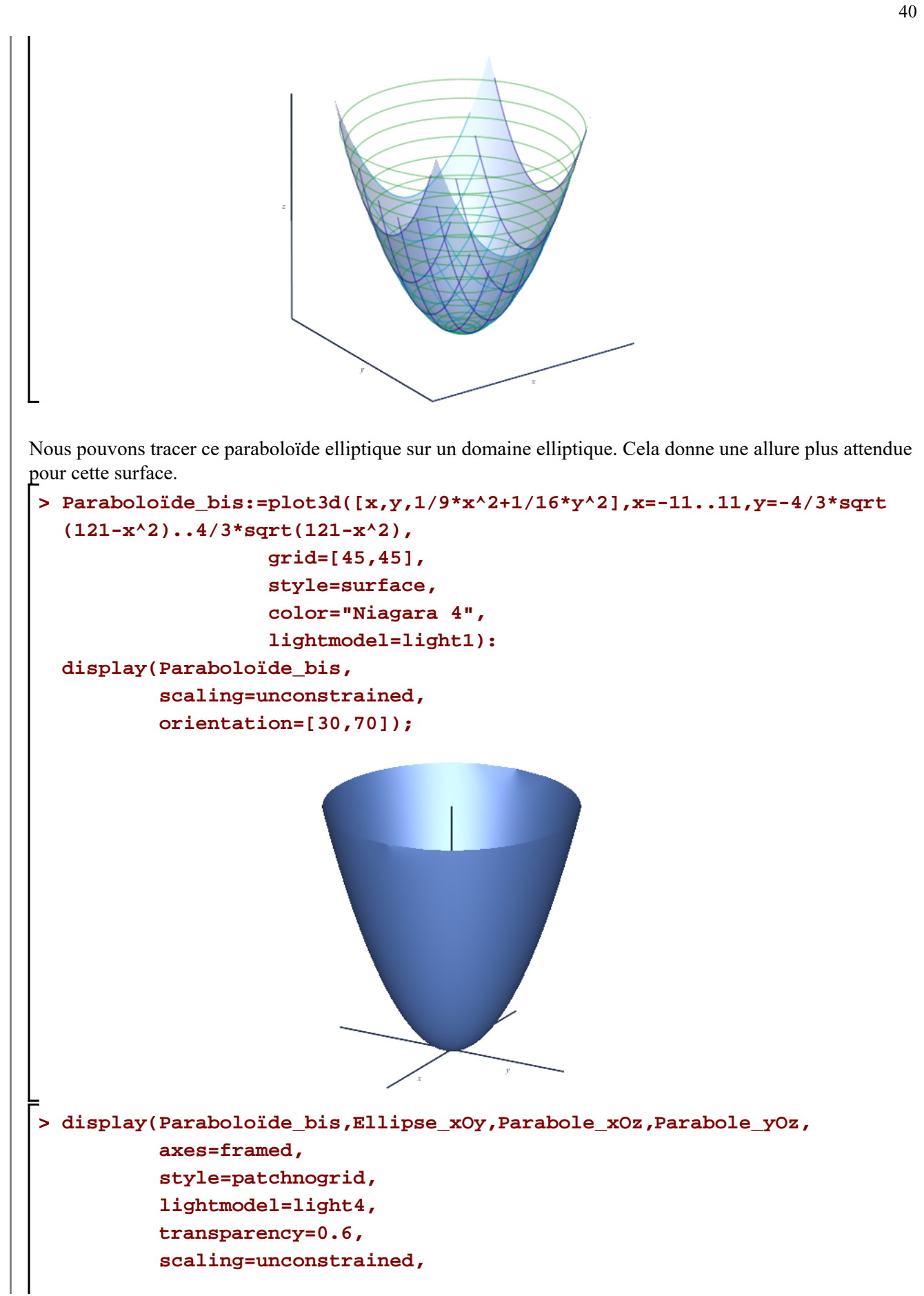

## **orientation=[30,70]);**

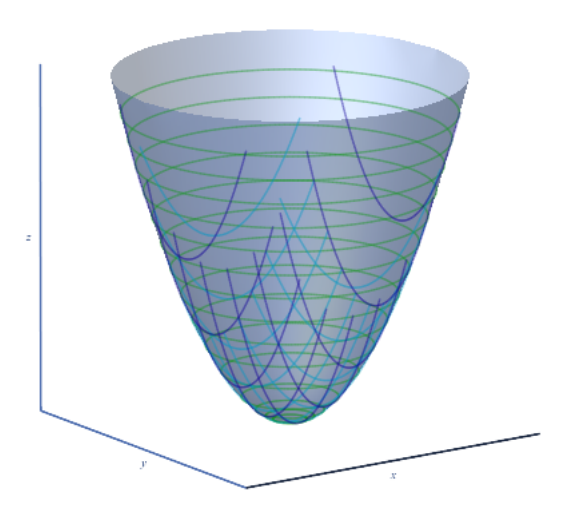

Pour terminer, précisons que nous pouvons tracer ce paraboloïde elliptique à l'aide des équations paramétriques suivantes:

$$
x = \sqrt{a^2 u} \cos(v)
$$
  
\n
$$
y = \sqrt{b^2 u} \sin(v)
$$
  
\n
$$
z = 2u
$$

Le rendu de la surface est supérieur à celui qui est obtenu avec la macro-commande impliciplot3d

```
> 
Surface:=plot3d([sqrt(a^2*u)*cos(v),sqrt(b^2*u)*sin(v),u],u=0..14,v=
 0..2*Pi,
            grid=[40,45]):
 display(Surface,
           orientation=[30,70],
           title=typeset("Paraboloïde elliptique d'équations
 paramétriques \n ",x=sqrt*(a^2*u)*cos(v),"\n", 
                  y=sqrt(b^2*u)*sin(v),"\n", 
                  z=2*u),
           lightmodel=light4,
           scaling=unconstrained);
```
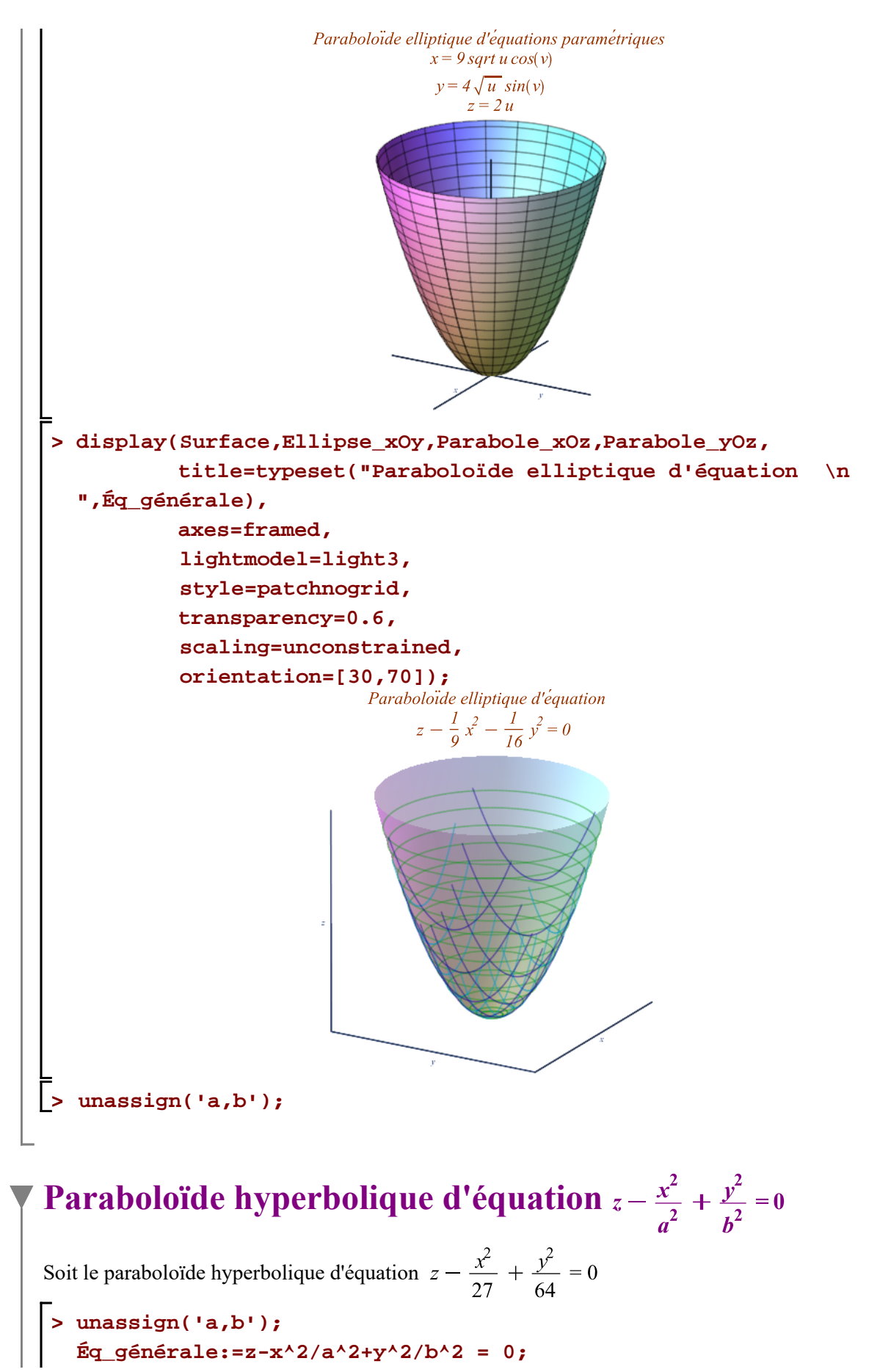

Quadriques -- 2021-02-09

$$
\acute{E}q\_g\acute{e}n\acute{e}rale := z - \frac{x^2}{a^2} + \frac{y^2}{b^2} = 0
$$
\n(7.1)

43

**> a:=3\*sqrt(3): b:=8:**

## **> Paraboloïde\_hyperbolique:=Éq\_générale;**

*Paraboloide<sub>–</sub> hyperbolique* := 
$$
z - \frac{x^2}{27} + \frac{y^2}{64} = 0
$$
 (7.2)

Obtenons quelques traces laissées sur ce paraboloïde hyperbolique par des plans parallèles aux plans de coordonnées.

Commençons l'illustration de ces traces avec des plans parallèles au plan de coordonnées  $yOz$ . Posons  $x = k$ .

**> Éq\_particulière:=subs(x=k,Éq\_générale);**

$$
\acute{E}q\_particuli\grave{e}re := z - \frac{k^2}{27} + \frac{y^2}{64} = 0
$$
\n(7.3)

**> Éq\_transition:=Éq\_particulière+(-y^2/64+k^2/27=-y^2/64+k^2/27);**

 $\acute{E}q_{\perp}$ transition  $:= z = -\frac{y^2}{64} + \frac{k^2}{27}$ **(7.4)**

Pour chaque valeur *k* telle que  $\frac{1}{n}$  -infinity  $\lt k \lt \infty$  infinity, l'équation précédente représente une équation d'une parabole.

Obtenons quelques paraboles avec  $-10 < k \le 10$ .

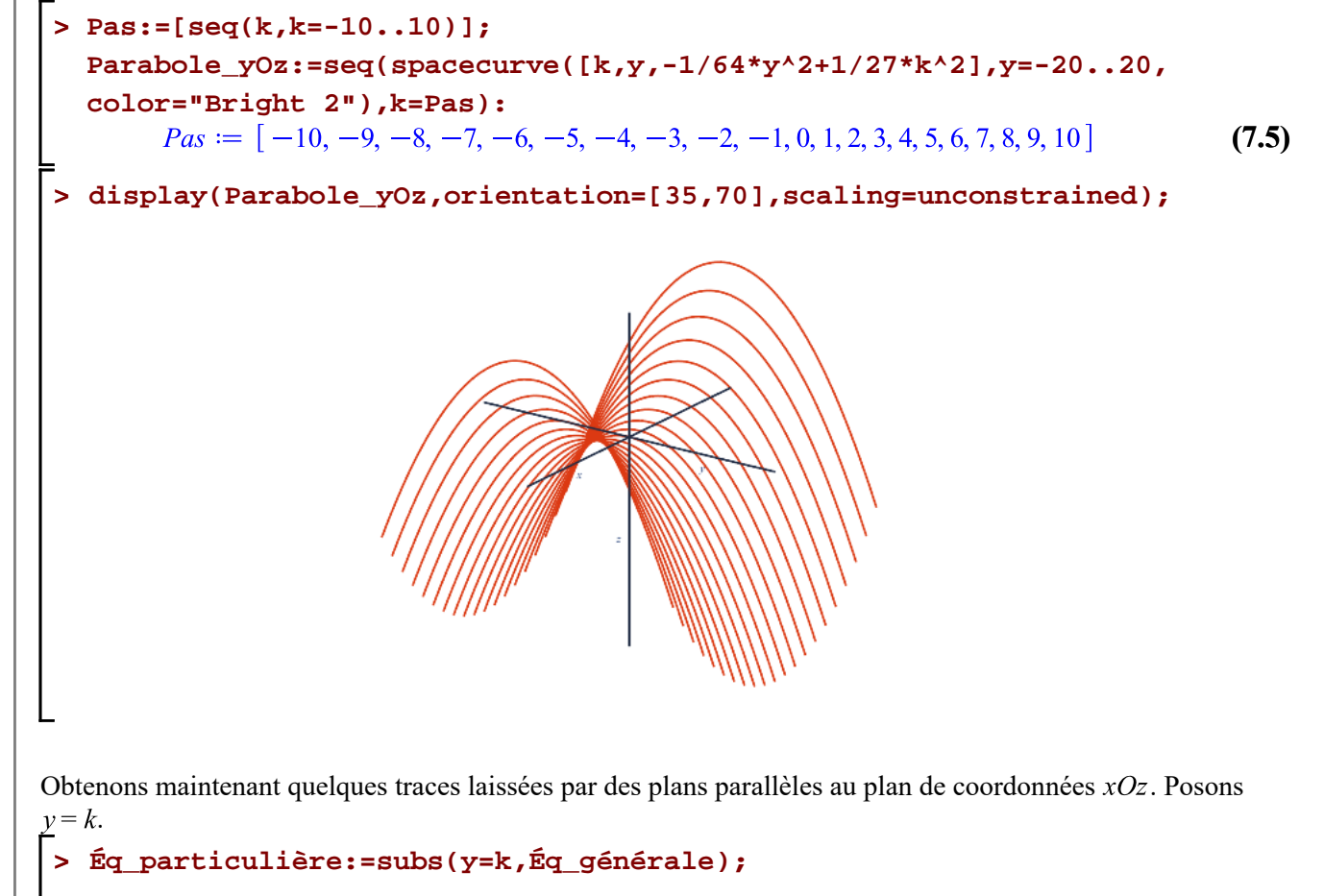

$$
44 \\
$$

$$
\acute{E}q\_particuli\grave{e}re := z - \frac{x^2}{27} + \frac{k^2}{64} = 0
$$
\n(7.6)

**> Éq\_transition:=Éq\_particulière+(x^2/27-k^2/64=x^2/27-k^2/64);**

$$
\dot{Eq}_{transition} := z = \frac{x^2}{27} - \frac{k^2}{64}
$$
 (7.7)

Pour chaque valeur *k* telle que  $-\infty < k < \infty$ , l'équation précédente représente encore une équation d'une parabole.

Construisons quelques paraboles avec des valeurs  $-20 < k < 20$ .

**> Pas:=[seq(2\*k,k=-10..10)];**  $Pas := [-20, -18, -16, -14, -12, -10, -8, -6, -4, -2, 0, 2, 4, 6, 8, 10, 12, 14, 16, 18, 20]$ **(7.8) > Parabole\_xOz:=seq(spacecurve([x,k,1/27\*x^2-1/64\*k^2],x=-10..10,color= "Bright 5"),k=Pas): display(Parabole\_xOz,scaling=unconstrained);** Superposons ces deux familles de parabolesdans un même graphique. **> display(Parabole\_yOz,Parabole\_xOz,scaling=unconstrained);**

Finalement, obtenons quelques traces avec des plans parallèles au plan de coordonnées *xOy*. Posons  $z = k$ .

> Eq. particularière:=subs(z=k, Eq. générale);  
\n
$$
\acute{E}q\_particulière := k - \frac{x^2}{27} + \frac{y^2}{64} = 0
$$
\n(7.9)

**(7.10) > Éq\_transition1:=Éq\_particulière+(-k=-k);**

**> Éq\_transition2:=Éq\_transition1\*(-1/k); expand(Éq\_transition2);**

$$
\dot{Eq\_transition2} := -\frac{\frac{x^2}{27} + \frac{y^2}{64}}{k} = 1
$$
\n
$$
\frac{x^2}{27k} - \frac{y^2}{64k} = 1
$$
\n(7.11)

Pour chaque valeur *k* epsilon  $\mathbb{R}\setminus\{0\}$ , l'équation précédente représente l'équation d'une hyperbole. Nous devrons traiter deux cas selon le signe de *k*.

Pour *k* > 0, nous avons la famille d'hyperboles de la forme  $\frac{x^2}{27k} - \frac{y^2}{64k} = 1$ .<br>Pour *k* < 0, nous avons plutôt la famille d'hyperboles de la forme  $\frac{y^2}{64|k|} - \frac{x^2}{27|k|} = 1$ . Pour  $k < 0$ , nous avons plutôt la famille d'hyperboles de la forme

Nous allons utiliser des équations paramétriques d'une hyperbole pour mieux obtenir leur tracé. Rappelons que nous avons déjà utilisées les équations paramétriques d'une hyperbole centrée à l'origine

d'équation  $\frac{x^2}{a^2} - \frac{y^2}{b^2} = 1$ . Ces équations sont

$$
x = \frac{a}{\cos(t)}
$$
  

$$
y = b \tan(t)
$$

**>**  Obtenons, en premier, quelques hyperboles avec  $k > 0$  en posant  $aI = \sqrt{27k} = 3\sqrt{3k}$  et  $bI = \sqrt{64k}$ . **a1:=3\*sqrt(3\*k); b1:=8\*sqrt(k);** 

$$
a1 := 3\sqrt{3}\sqrt{k}
$$
  

$$
b1 := 8\sqrt{k}
$$
 (7.12)

Construisons quelques hyperboles avec des valeurs  $0 < k \leq 80$ .

> Pas:=[seq(k/3,k=1...9)] ;  

$$
Pas := \left[\frac{1}{3}, \frac{2}{3}, 1, \frac{4}{3}, \frac{5}{3}, 2, \frac{7}{3}, \frac{8}{3}, 3\right]
$$
(7.13)

Pour mieux illustrer les hyperboles, nous allons les tracer en deux étapes: avec  $t = -\frac{Pi}{3} \cdot \frac{Pi}{3}$  pour des valeurs

positives d'abscisse et avec  $t = -\frac{4\pi}{3}$ ...  $-\frac{2\pi}{3}$  pour des valeurs négatives d'abscisses. **> Hyperbole\_xOy1:=seq(spacecurve([a1/cos(t),b1\*tan(t),k],t=-Pi/4..Pi/4, color="Bright 7"),k=Pas): Hyperbole\_xOy2:=seq(spacecurve([a1/cos(t),b1\*tan(t),k],t=-5\*Pi/4..-3\* Pi/4,color="Bright 7"),k=Pas): display(Hyperbole\_xOy1,Hyperbole\_xOy2,scaling=unconstrained);** Construisons quelques hyperboles correspondant à des valeurs négatives de *k*. Nous devons inverser l'abscisse et l'ordonnée dans spacecurve afin d'invertir le rôle des variables *x* et *y*. **> a1:=8\*sqrt(abs(k)); b1:=3\*sqrt(abs(3\*k));**   $al := 8\sqrt{|k|}$  $b1 := 3\sqrt{3}\sqrt{|k|}$ **(7.14) > Pas:=[seq(k/3,k=-12..-1)];**  $Pas := \left[ -4, -\frac{11}{3}, -\frac{10}{3}, -3, -\frac{8}{3}, -\frac{7}{3}, -2, -\frac{5}{3}, -\frac{4}{3}, -1, -\frac{2}{3}, -\frac{1}{3} \right]$ **(7.15) > Hyperbole\_xOy3:=seq(spacecurve([b1\*tan(t),a1/cos(t),k],t=-Pi/4..Pi/4, color="Bright 7"),k=Pas): Hyperbole\_xOy4:=seq(spacecurve([b1\*tan(t),a1/cos(t),k],t=-5\*Pi/4..-3\* Pi/4,color="Bright 7"),k=Pas): display(Hyperbole\_xOy3,Hyperbole\_xOy4,scaling=unconstrained);**

46

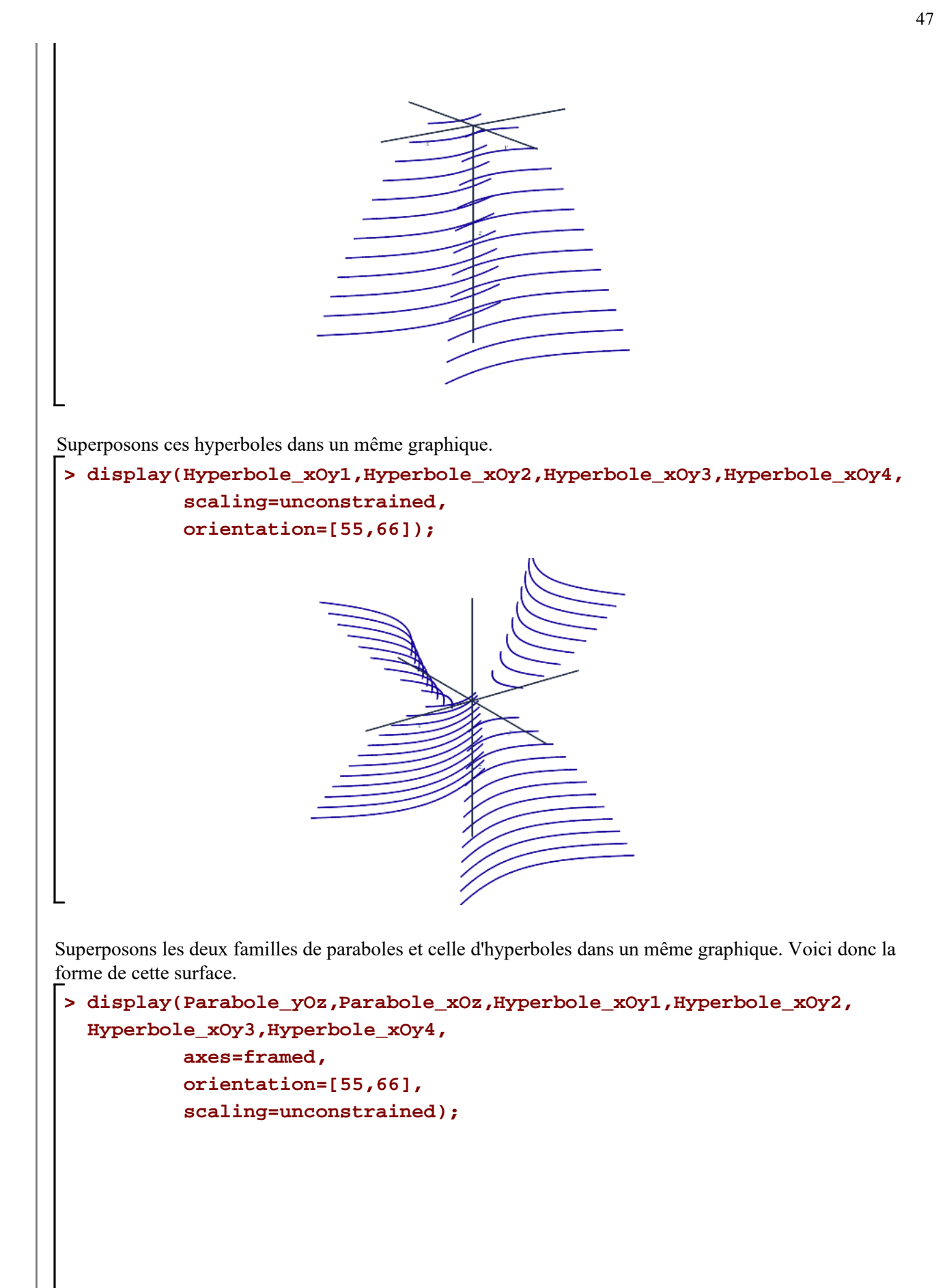

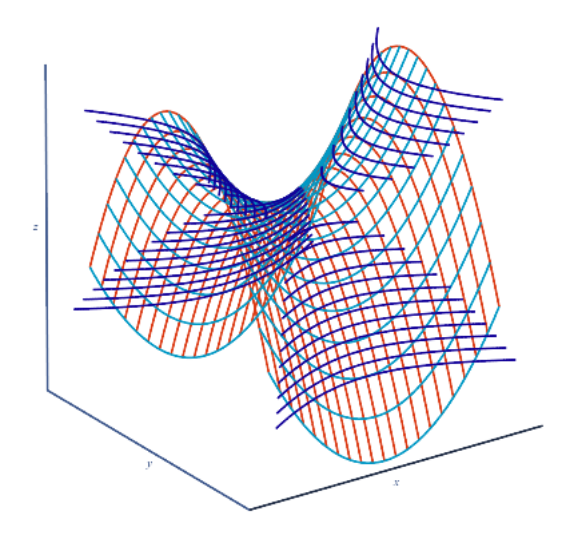

Ce n'est pas fini. Nous avons à visualiser la trace que nous obtenons avec le plan  $z = 0$ . Avec le plan  $z = 0$ , l'équation de la trace est  $-\frac{x^2}{27} + \frac{y^2}{64} = 0$ . Dans ce cas, la trace correspond à deux droites concourantes à l'origine.

> solve 
$$
(-x^2/27+y^2/64 = 0, {y})
$$
;  

$$
\left\{y = \frac{8\sqrt{3}x}{9}\right\}, \left\{y = -\frac{8\sqrt{3}x}{9}\right\}
$$
(7.16)

Ajoutons au graphique précédent ces deux traces.

```
> 
Droite1:=spacecurve([x,8*sqrt(3)*x/9,0],x=-10..10,color="Niagara 2"):
> 
display(Parabole_yOz,
 Droite2:=spacecurve([x,-8*sqrt(3)*x/9,0],x=-10..10,color="Niagara 2")
  :
           Parabole_xOz,
           Hyperbole_xOy1,Hyperbole_xOy2,Hyperbole_xOy3,Hyperbole_xOy4,
           Droite1,Droite2,
           axes=framed,
           style=patchnogrid,
           scaling=unconstrained,
           orientation=[45,60]);
```
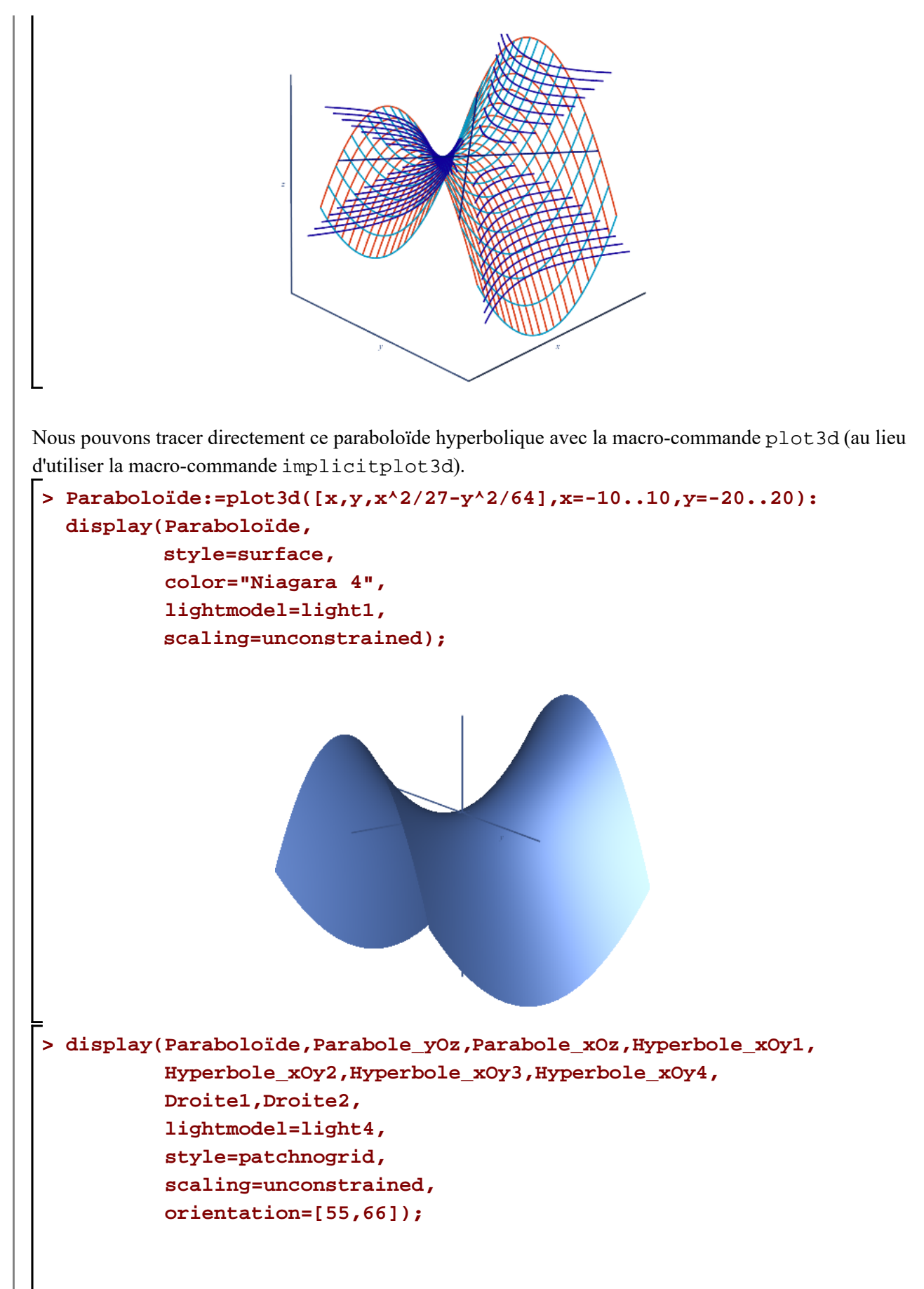

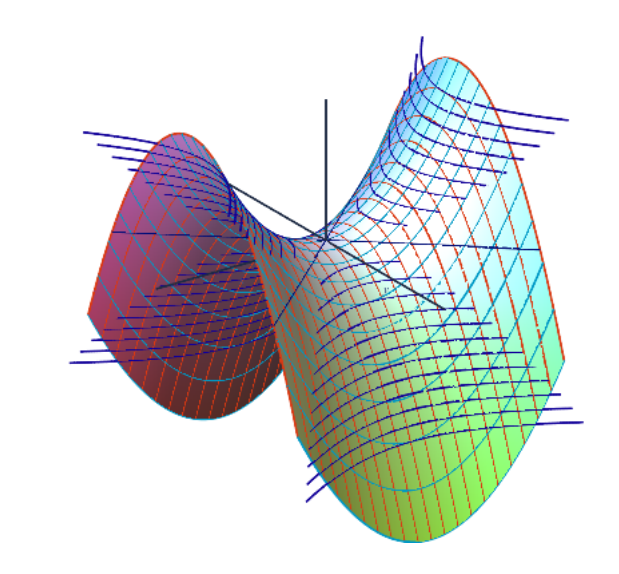

Pour terminer, précisons que nous pouvons tracer ce paraboloïde elliptique à l'aide des équations paramétriques suivantes:

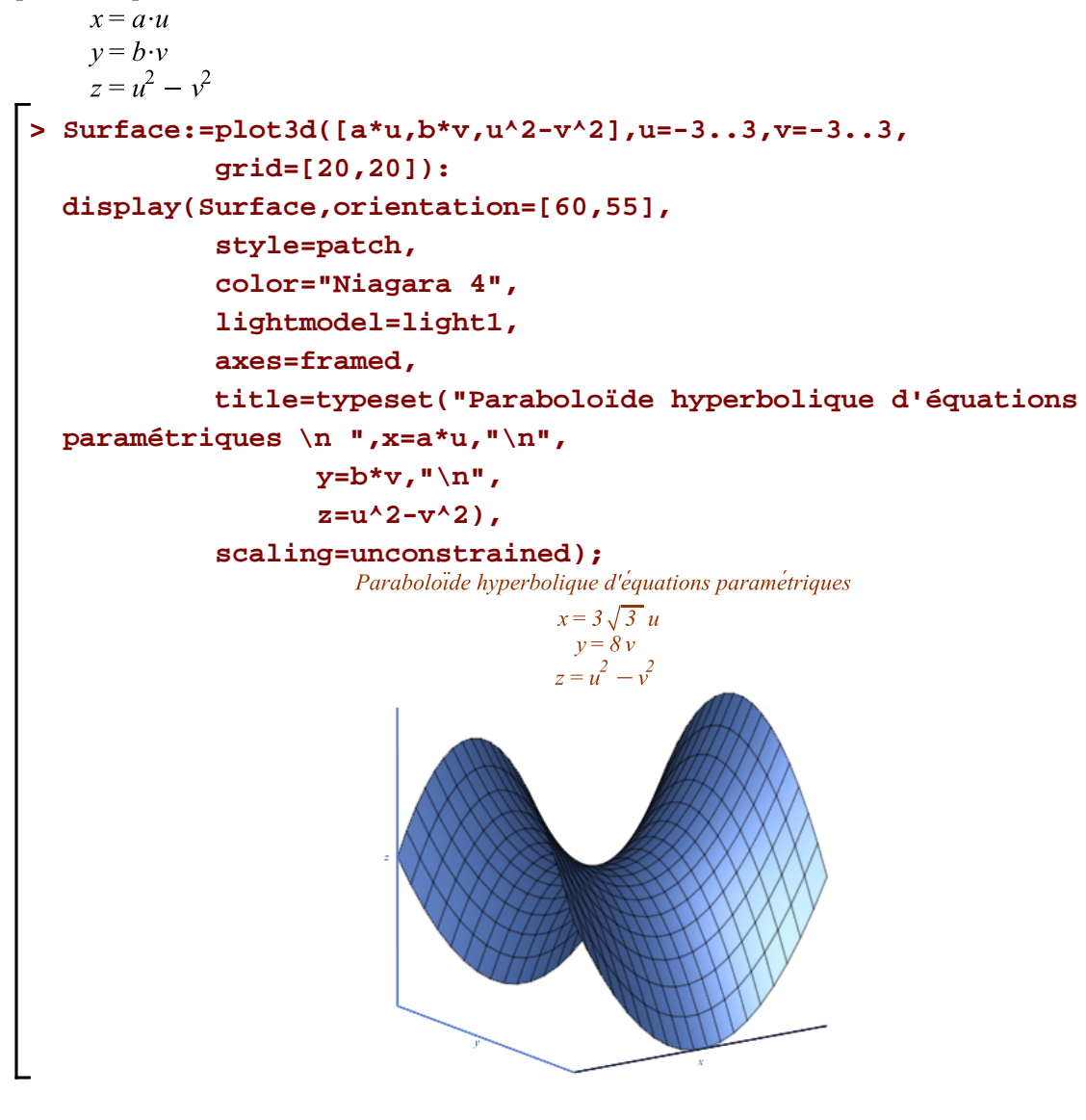

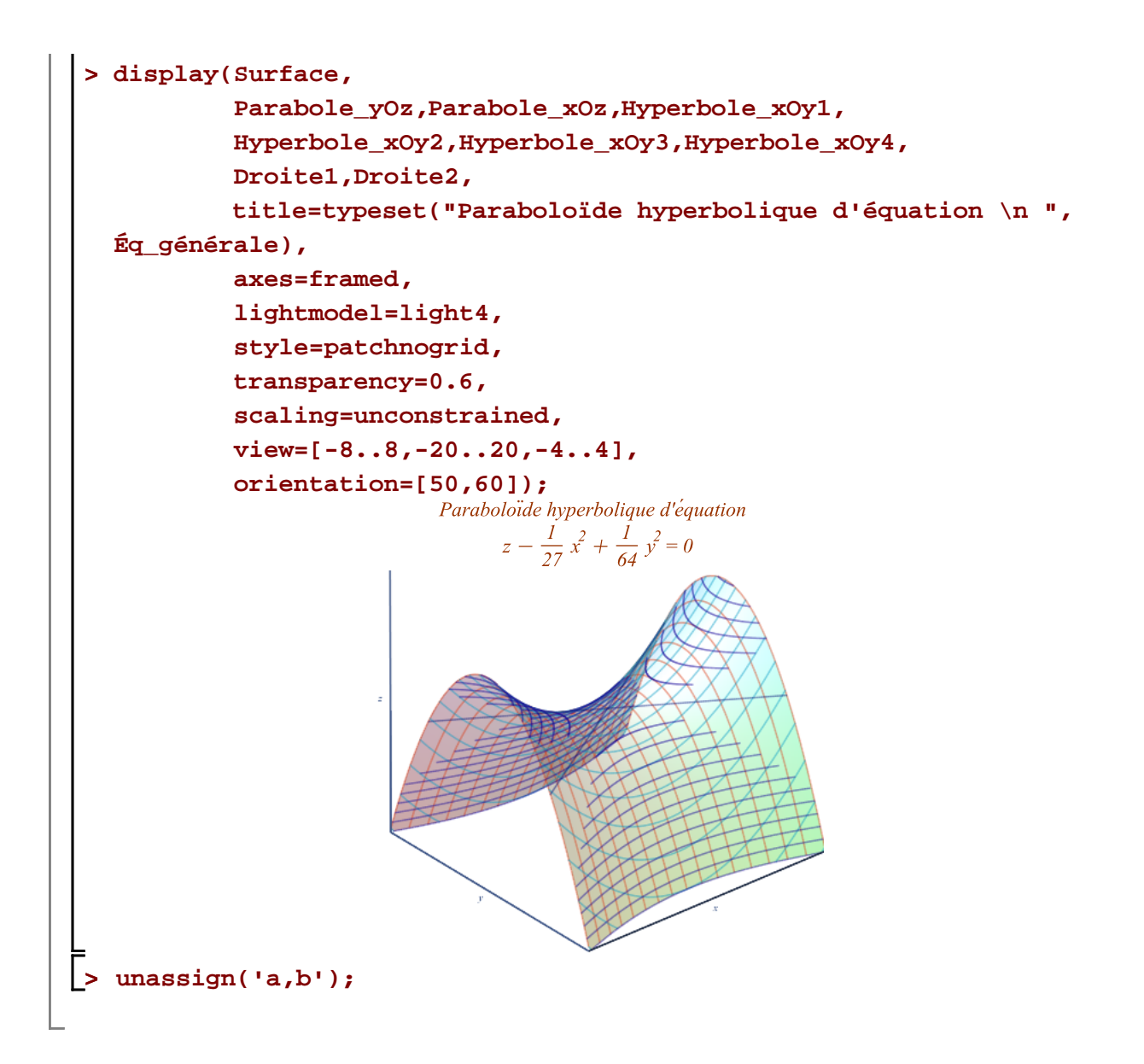